# **МІНІСТЕРСТВО ОСВІТИ І НАУКИ УКРАЇНИ**

# <span id="page-0-0"></span>**ХАРКІВСЬКИЙ НАЦІОНАЛЬНИЙ ЕКОНОМІЧНИЙ УНІВЕРСИТЕТ**

# **Робоча програма навчальної дисципліни "ІНФОРМАТИКА"**

**для студентів 1 курсу галузі знань 0305 "Економіка та підприємництво" денної форми навчання**

**Харків. Вид. ХНЕУ, 2013**

Затверджено на засіданні кафедри інформатики та комп'ютерної техніки.

Протокол № 10 від 02.02.2013 р.

**Укладачі:** Давидов Д. Д.

Ковріжних І. П. Плоткін В. І.

Р58 Робоча програма навчальної дисципліни "Інформатика" для студентів 1 курсу галузі знань 0305 "Економіка та підприємництво" денної форми навчання / укл. Д. Д. Давидов, І. П. Ковріжних, В. І. Плоткін. – Х. : Вид. ХНЕУ, 2013. – 52 с. (Укр. мов.)

Подано кваліфікаційні вимоги до студентів, тематичний план навчальної дисципліни та її зміст за модулями й темами. Вміщено плани лабораторних занять, матеріал щодо закріплення знань (індивідуальні завдання, самостійну роботу, контрольні запитання, тести) та методику оцінювання знань студентів.

Рекомендовано для студентів економічних напрямів підготовки.

## **Вступ**

Аналіз рівня підготовки студентів першого курсу з інформатики, що вивчається у школі, свідчить про те, що їх знання і вміння суттєво відрізняються. Якщо за таких умов розпочати вивчення дисципліни "Інформатика", орієнтуючись тільки на базові шкільні знання "середнього" студента, то для значної їх кількості навчання не буде проходити на відповідному рівні складності.

Поліпшення ситуації можна досягти шляхом упровадження дисципліни "Інформатика", яка допоможе вирівняти знання та уміння студентів. Вона також забезпечує диференціацію вивчення інформатики, що передбачає створення сприятливих умов для підготовки кожного студента.

З цією метою перед початком першого семестру проводиться вхідний тестовий контроль знань, умінь та навичок студентів з інформатики, що вивчається у школі. Формою такого контролю може бути письмове або комп'ютерне тестування.

Аналіз результатів тестування надає можливість:

визначити рівень підготовки кожного студента до продуктивної навчально-пізнавальної діяльності у процесі вивчення інформатики;

підібрати методи додаткової роботи зі студентами, які не володіють базовим рівнем знань та умінь зі шкільного курсу інформатики, та усунути визначені прогалини у знаннях;

обґрунтовано дозувати допомогу студентам, щодо підвищення ефективності їхньої навчально-пізнавальної діяльності.

**Метою** викладання дисципліни студентам, які не досягли рівня державного стандарту освіти зі шкільного курсу інформатики, є досягнення такого:

отримання системи базових знань, умінь та навичок, потрібних для засвоєння сучасного рівня інформаційної та комп'ютерної компетентності;

набуття практичних навичок роботи на комп'ютерній техніці;

використання новітніх інформаційно-комунікаційних технологій для вирішення різноманітних завдань у професійній діяльності.

**Завданням** вивчення дисципліни є теоретична і практична підготовка до ефективного засвоєння навчального матеріалу університетської нормативної навчальної дисципліни "Інформатика" з таких питань:

3

роль і місце інформатики у навчальному процесі;

інформаційні технології, їх роль і місце у сучасному суспільстві;

основи побудови комп'ютерних мереж та їх місце у сучасних інформаційних системах;

глобальна мережа Інтернет та її можливості, пошук інформації в Інтернеті;

основи Web-дизайну;

технологія підготовки Web-документів з використанням мови гіпертекстової розмітки HTML;

основи алгоритмізації та програмування;

технологія розробки алгоритмів економічних задач;

технологія створення, редагування та форматування електронних таблиць і діаграм засобами табличного процесора MS Excel;

технологія роботи зі списками даних (простійших баз даних) у середовищі MS Excel;

аналіз даних у середовищі МS ЕхсеІ;

експорт, імпорт та зв'язування об'єктів у середовищі інтегрованого пакета MS Office.

Структуру навчальної дисципліни подано у табл. 1.

Таблиця 1

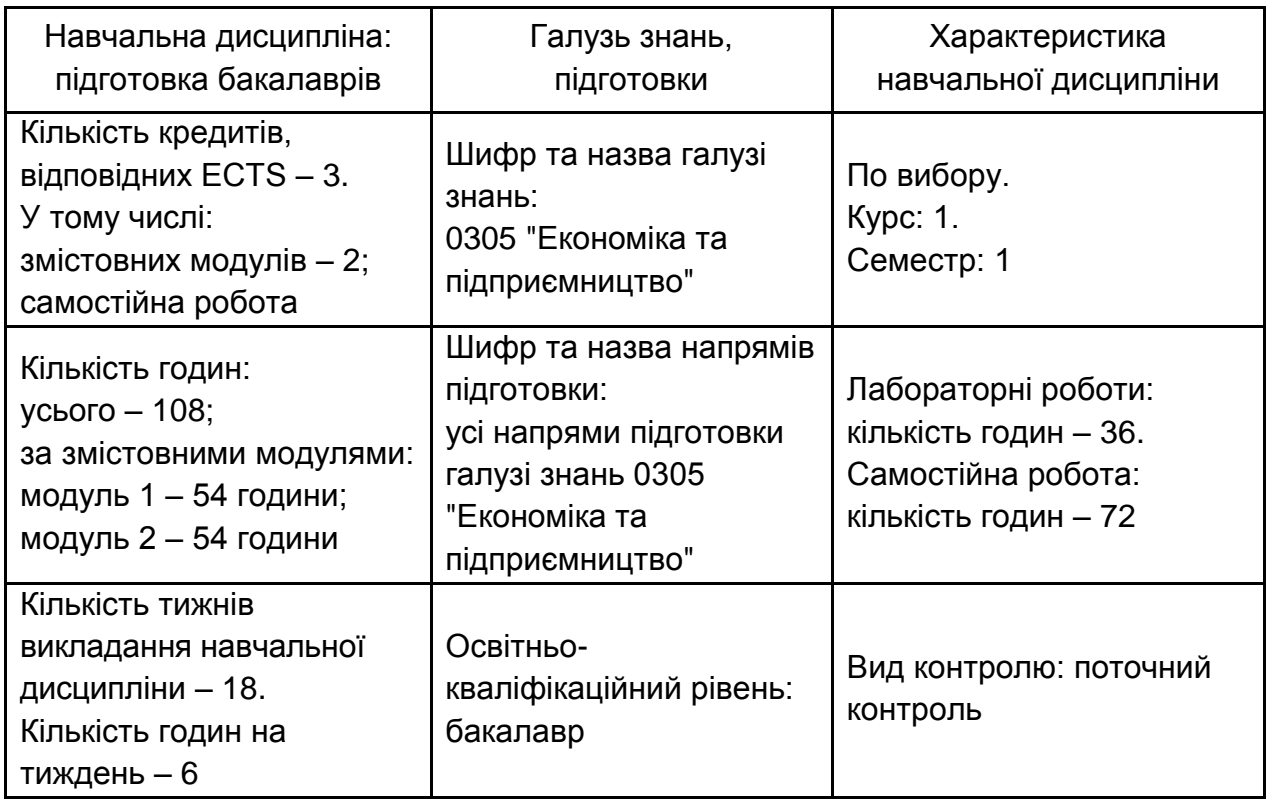

## **Структура програми навчальної дисципліни**

# **1. Кваліфікаційні вимоги до студентів**

<span id="page-4-0"></span>Знання з даної дисципліни забезпечують засвоєння базової навчальної дисципліни, блоків інших навчальних дисциплін природничонаукової, професійної та практичної підготовки студентами першого курсу.

Згідно з шостим кваліфікаційним рівнем Постанови Кабінету Міністрів України від 23.11.2011 № 1341 "Про затвердження Національної рамки кваліфікацій" з урахуванням вимог ринку праці до компетентностей фахівців студенти повинні мати здатність розв'язувати складні спеціалізовані задачі і практичні проблеми в економіці та у процесі навчання, що передбачає застосування комп'ютерної техніки та інформаційних технологій. Компетентності, яких набувають студенти в результаті вивчення навчальної дисципліни, подано в табл. 2.

Таблиця 2

## **Компетентності, яких набувають студенти у результаті вивчення навчальної дисципліни "Інформатика"**

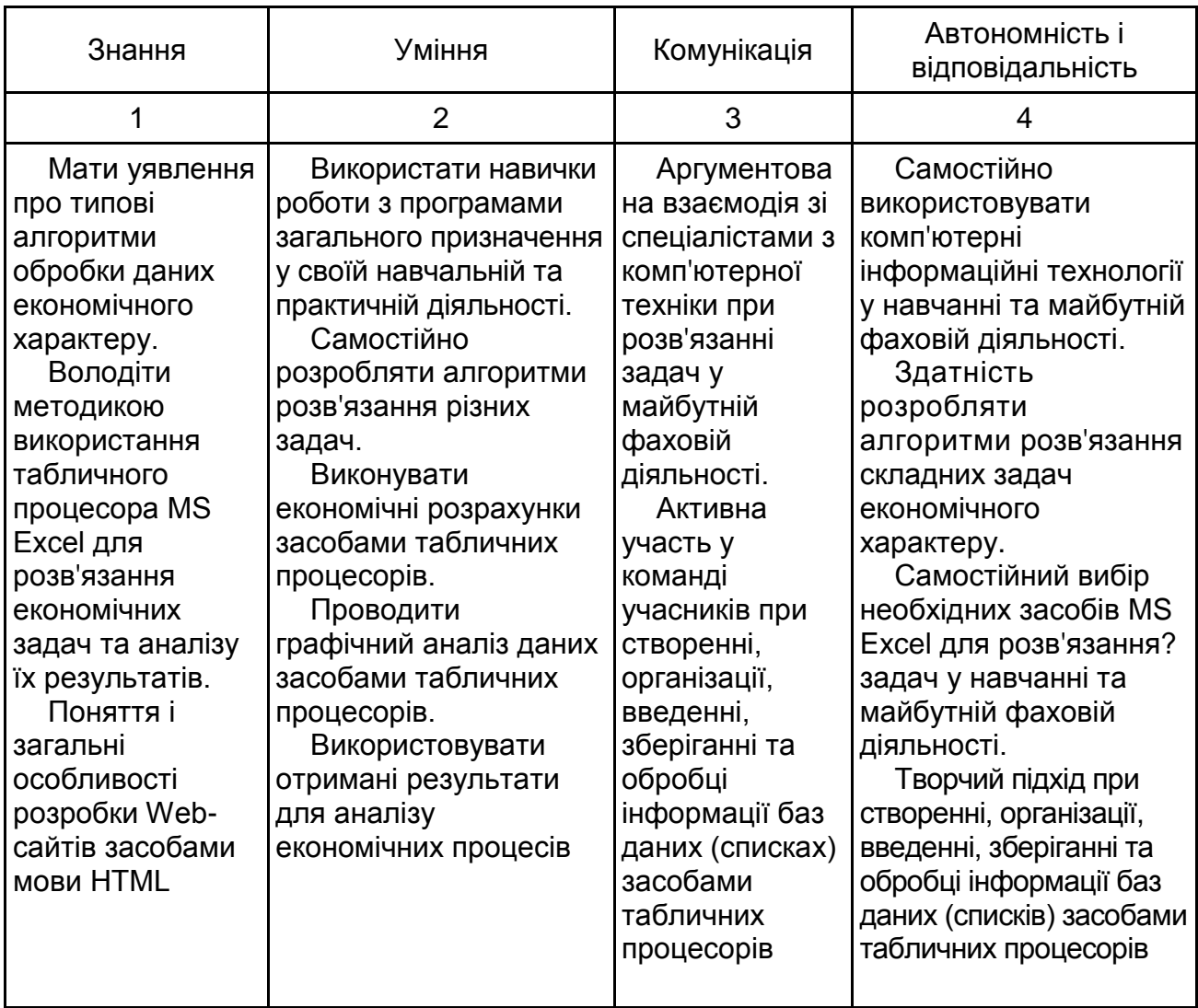

#### Закінчення табл. 2

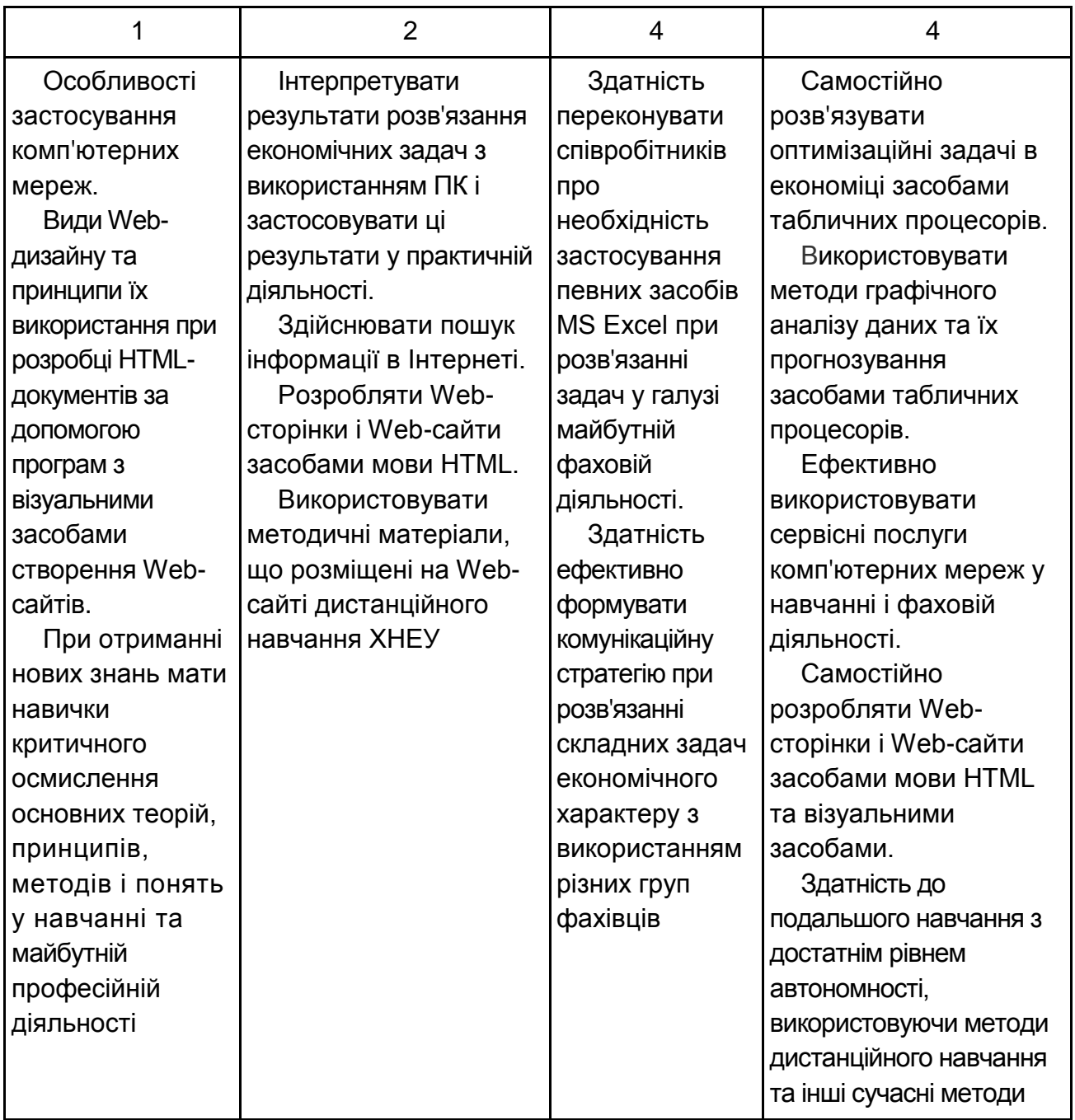

Програму навчальної дисципліни розроблено відповідно до вимог кредитно-модульної системи організації навчального процесу.

## **2. Тематичний план навчальної дисципліни**

<span id="page-5-0"></span>В основу розробки тематичного плану навчальної дисципліни покладені матеріали шкільної програми з інформатики та програм аналогічних дисциплін вищих навчальних закладів економічного спрямування в Україні. Структуру навчальної дисципліни для денної форми навчання подано у табл. 3.

#### Таблиця 3

#### **Структура залікового кредиту навчальної дисципліни**

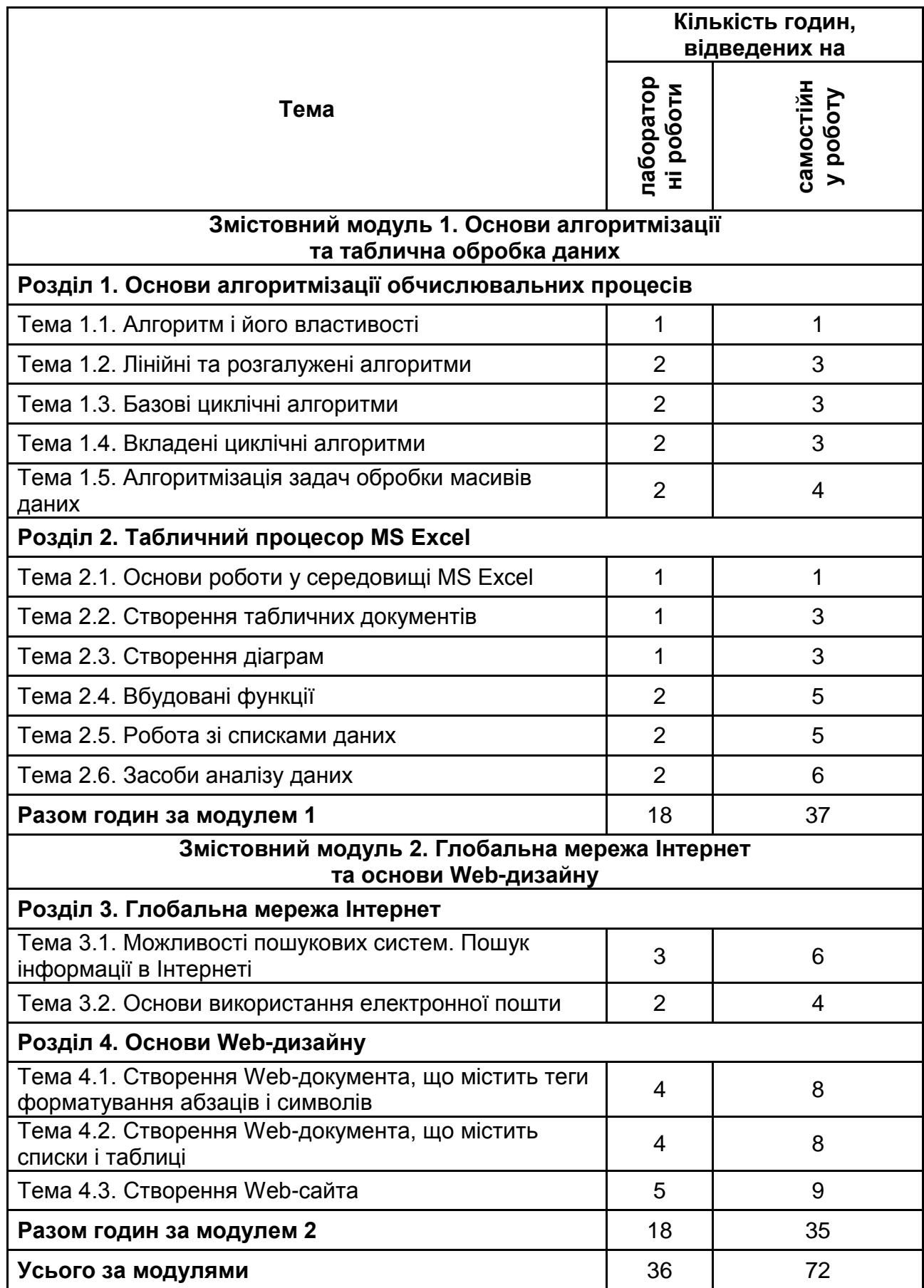

# <span id="page-7-0"></span>**3. Зміст навчальної дисципліни за модулями, розділами та темами**

## **Змістовний модуль 1. Основи алгоритмізації та таблична обробка даних**

## <span id="page-7-2"></span><span id="page-7-1"></span>**Розділ 1. Основи алгоритмізації обчислювальних процесів Тема 1.1. Алгоритм і його властивості**

Поняття алгоритму. Властивості алгоритмів. Способи подання алгоритмів. Схеми алгоритмів. Основні фігури (символи) схем алгоритмів. Вимоги стандартів до зображення схем алгоритмів.

## **Тема 1.2. Лінійні та розгалужені алгоритми**

Поняття лінійного обчислювального процесу і алгоритму. Типова схема лінійного алгоритму.

Поняття розгалуженого обчислювального процесу та алгоритму. Схема розгалуженого алгоритму.

Приклади побудови схем лінійних і розгалужених алгоритмів.

## **Тема 1.3. Базові циклічні алгоритми**

Поняття циклу і циклічного обчислювального процесу та алгоритму. Види циклів: із передумовою, постумовою і з параметром. Схеми різних видів циклічних алгоритмів.

Приклади побудови схем циклічних алгоритмів при розв'язанні економічних задач.

## **Тема 1.4. Вкладені циклічні алгоритми**

Поняття вкладеного циклічного обчислювального процесу та алгоритму. Зовнішній і внутрішній цикли. Схема вкладеного циклу.

Приклади побудови схем вкладених циклічних алгоритмів при розв'язанні економічних задач.

## **Тема 1.5. Алгоритмізація задач обробки масивів даних**

Поняття вектора, матриці та масиву. Побудова схем алгоритмів визначення суми елементів масиву, максимального й мінімального елементів масиву, а також пошуку даних.

Побудова алгоритмів сортування елементів масиву за збільшенням або зменшенням.

#### **Розділ 2. Табличний процесор MS Excel Тема 2.1. Основи роботи у середовищі MS Excel**

<span id="page-8-0"></span>Загальна характеристика табличного процесора. Завантаження Excel і завершення роботи з ним. Основні поняття.

Структура головного вікна MS Excel. Стрічковий інтерфейс. Подання Microsoft Office Backstage. Панель швидкого доступу.

Робота з аркушами, клітинками, стовпчиками і рядкам. Діапазони клітинок. Введення текстових і числових даних. Редагування вмісту клітинки. Виділення суміжних і несуміжних діапазонів клітинок. Присвоєння імені діапазону клітинок. Видалення імені діапазону клітинок. Переміщення і копіювання вмісту клітинки. Введення і копіювання формул. Абсолютне, відносне і змішане посилання. Форматування клітинок і діапазонів клітинок.

#### **Тема 2.2. Створення табличних документів**

Технологія створення табличних документів. Формулювання постановки задачі. Розроблення макета таблиці. Введення вхідних даних і формул. Форматування, збереження і друкування таблиці. Аналіз результатів.

Розв'язання задачі економічного характеру засобами MS Excel.

Умовне форматування таблиць. Гістограми. Кольорові шкали. Набори значків.

#### **Тема 2.3. Вбудовані функції**

Загальні відомості. Введення функції за допомогою майстра функцій. Категорії функцій. Функції кнопки Автосумма. Функції категорій "Логические", "Ссылки и массивы" (ВПР, ГПР, ПРОСМОТР), "Текстовые" та ін. Розв'язання економічних задач з використанням вбудованих функцій.

#### **Тема 2.4. Створення діаграм**

Загальні відомості. Структурні елементи діаграм. Типи діаграм. Етапи створення діаграм. Створення базової (впровадженої) діаграми. Удосконалення базової діаграми. Переміщення базової діаграми на окремий аркуш. Приклади візуалізації економічних процесів з використанням ділової графіки.

#### **Тема 2.5. Робота зі списками даних**

Загальні положення. Створення списків даних (бази даних). Перевірка даних при введенні. Впорядкування даних. Швидке та багаторівневе сортування. Обчислення проміжних і загальних підсумків.

Вкладені проміжні підсумки. Відбір інформації у базі даних за допомогою автофільтра і розширеного фільтра. Використання форми даних.

## **Тема 2.6. Засоби аналізу даних**

Звіти зведених таблиць. Компактна (стисла), таблична і структурна форми звіту зведеної таблиці. Побудова звіту зведеної таблиці. Засоби аналізу звіту зведеної таблиці. Візуалізація результатів звіту зведеної таблиці за допомогою умовного форматування. Зміна кількості стовпчиків і рядків звіту. Вилучення і додавання полів звіту. Використання зрізів. Звіти зведених діаграм. Побудова звіту зведеної діаграми. Прогнозування даних. Побудова лінії тренда. Використання спарклайнів (інфокривих) для аналізу тенденції даних звіту зведеної таблиці.

## <span id="page-9-0"></span>**Змістовний модуль 2. Глобальна мережа Інтернет та основи Web-дизайну**

## <span id="page-9-1"></span>**Розділ 3. Глобальна мережа Інтернет Тема 3.1. Можливості пошукових систем. Пошук інформації в Інтернеті**

Популярні пошукові системи. Англомовні, міжнародні та російськомовні пошукові системи. Пошукові системи України. Список пошукових машин. Принципи роботи з пошуковими системами. Пошук даних у мережі Iнтернет. Інформаційний пошук. Статистика запитів. Пошуковий спам. Каталог ресурсів в Інтернеті.

## **Тема 3.2. Основи використання електронної пошти**

Можливості електронної пошти. Сучасна архітектура (SMTP). Протоколи отримання пошти. Адреса електронної пошти. Реєстрація поштової скриньки. Принципи роботи з електронною поштою. Структура листа. Заголовок SMTP. Заголовок листа. Поля, що часто використовуються. Тіло листа. Ланцюжки листів. Поштові розсилки. Комерційне використання. Спам. Шифрування пошти. Законодавче регулювання.

## **Розділ 4. Основи Web-дизайну**

## <span id="page-9-2"></span>**Тема 4.1. Створення Web-документа, що містить теги форматування абзаців і символів**

Інструменти і методи побудови Web-сторінок. Застосування мовних засобів для створення Web-документів. Створення Web-сторінок мовою HTML. Основні поняття мови HTML. Теги. Структура Web-документа.

Теги форматування абзаців і символів. Редагування Web-документів засобами мови HTML.

#### **Тема 4.2. Створення Web-документа, що містить списки і таблиці**

Види списків, що використовуються у Web-документах. Теги для створення ненумерованих (маркірованих), нумерованих списків і словників визначень.

Мета використання таблиць у Web-документах. Засоби мови HTML для створення таблиць. Теги для задавання заголовка, рядків таблиці, а також для обмеження рядків таблиці. Атрибути, що задають ширину та рамку таблиці. Використання атрибутів для змінити товщини межі, кольору фона та меж таблиці.

Створення складних таблиць

#### **Тема 4.3. Створення Web-сайта**

Типи сайтів. Етапи створення Web-сайта. Розробка структури: внутрішня структура сайта та зовнішня структура. Макет зовнішнього вигляду сайта.

Розробка контенту Web-сайтів. Компонування Web-сайтів. Оформлення сайта. Створення гіперпосилань. Ефективні теги для оптимізації сайта. Використання програм з візуальними засобами створення Web-сторінок та Web-сайтів. Публікація Web-сайтів в Інтернеті.

## **4. Плани лабораторних занять за темами**

<span id="page-10-0"></span>Лабораторна робота – форма навчального заняття, при якій студенти під керівництвом викладача досліджують можливості застосування сучасних комп'ютерних технологій для розв'язання різних завдань економічного характеру. При цьому у студентів формуються вміння й практичні навички використання різноманітних програмних засобів ПК для розв'язання економічних задач згідно з індивідуальним завданням.

Індивідуальні завдання до кожної лабораторної роботи мають прикладну спрямованість, яка враховує профіль підготовки студентів, тобто охоплюють питання автоматизації розв'язання різних завдань економіки і підприємництва.

Лабораторні роботи виконуються у такій послідовності:

вивчення навчального матеріалу з теми лабораторної роботи;

самостійна підготовка студентами макетів документів, які будуть створені на занятті;

виконання завдання на ПК відповідно до виданого варіанта й подання результатів викладачеві.

Після завершення роботи студенти за вказівкою викладача готують і оформлюють звіти та захищають отримані результати.

Звіти повинні містити:

тему й мету роботи;

зміст завдання і короткий опис порядку його виконання;

роздруківку результатів виконання індивідуального завдання.

Плани лабораторних занять за темами наведено у табл. 4.

Таблиця 4

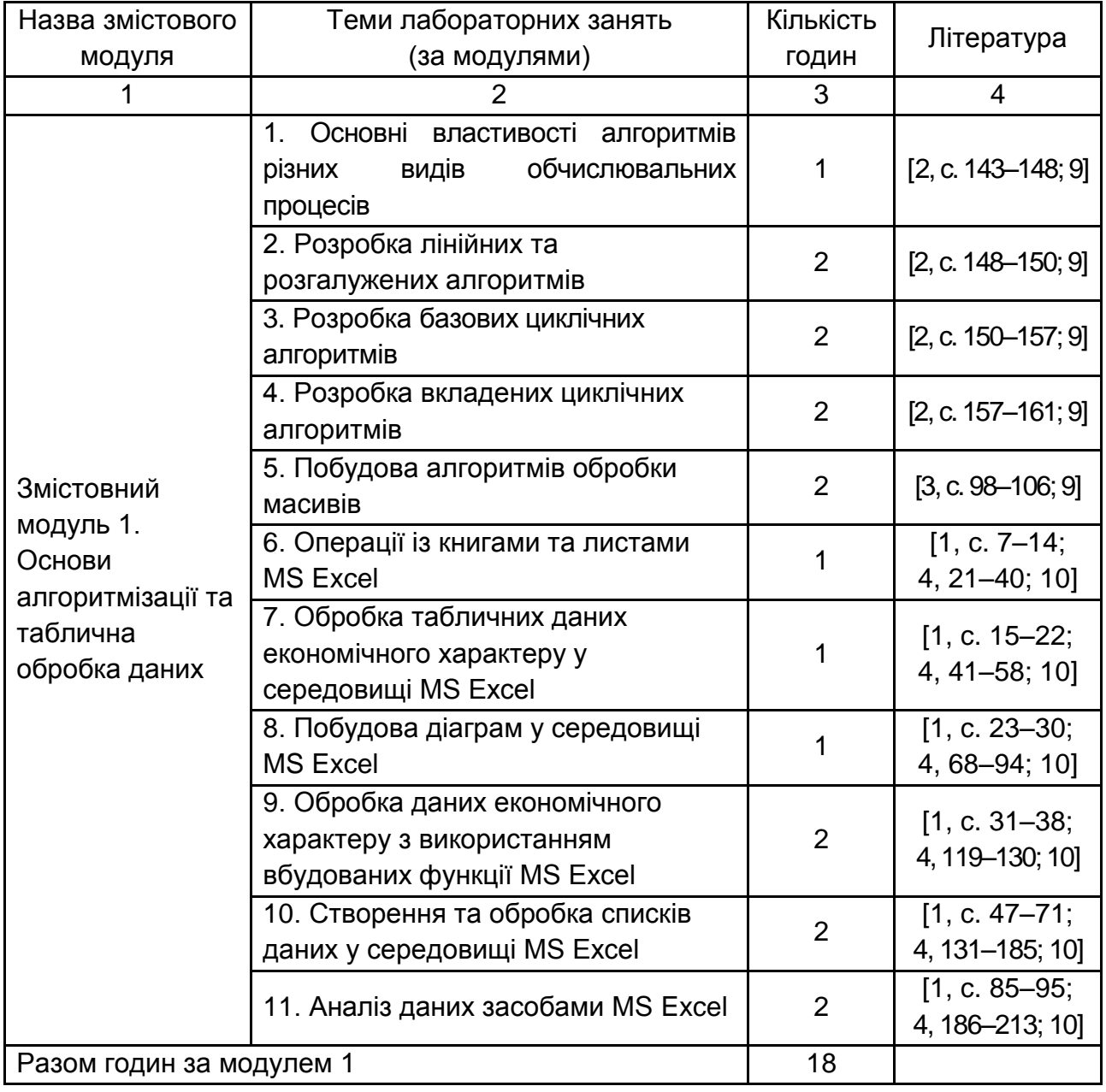

## **Плани лабораторних занять**

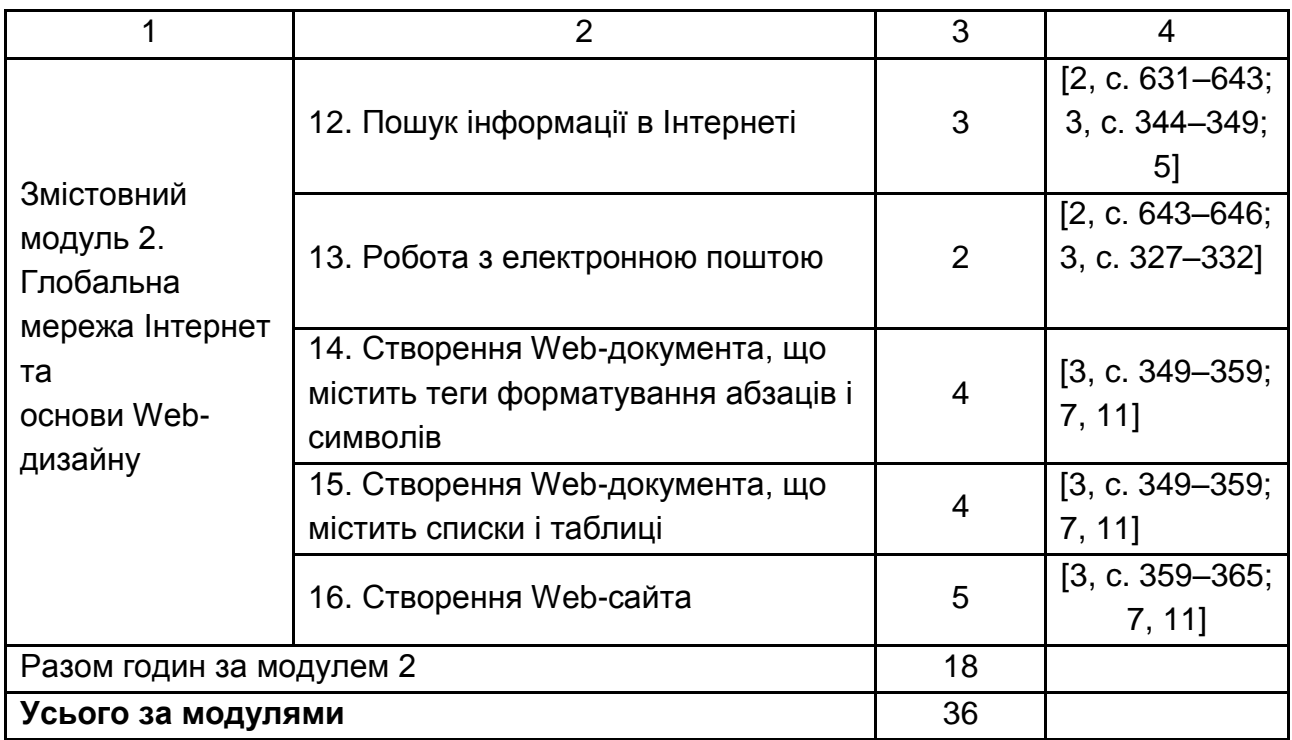

# **5. Індивідуально-консультативна робота**

<span id="page-12-0"></span>Індивідуально-консультативна робота викладача зі студентами передбачає проведення індивідуальних занять і консультацій. Індивідуальні заняття проводяться зі студентами з метою розкриття та розвитку їх індивідуальних творчих можливостей і здібностей. На консультаціях організовується робота щодо підвищення рівня підготовки студентів.

Індивідуальні завдання виконуються студентами самостійно під керівництвом викладачів кафедри "Інформатики та комп'ютерної техніки". Основна мета індивідуального завдання – прищепити студентам навички з підготовки та розв'язання економічних задач на персональних комп'ютерах з використанням сучасного програмного забезпечення.

Індивідуально-консультативна робота відбувається за графіком індівідуально-консультативної роботи викладача і здійснюється для:

перевірки та захисту завдань з лабораторних робіт, що винесені на поточний контроль;

перевірки виконання індивідуальних завдань та їх захисту; проведення індивідуальних занять, консультацій тощо.

Організація індивідуально-консультативної роботи відбувається в таких формах:

індивідуальні та групові консультації щодо засвоєння теоретичного і практичного матеріалу, а також розглядання типових та складних задач і дій при виникненні нештатних ситуацій при роботі з комп'ютерною технікою;

індивідуальні консультації для комплексної оцінки засвоєння програмного матеріалу:

індивідуальні консультації для оцінки виконаних робіт з індивідуальних навчально-дослідних завдань.

## **6. Самостійна робота студентів**

<span id="page-13-0"></span>Одним з основних напрямів успішного засвоєння матеріалу навчальної дисципліни є самостійна робота студентів з основною і додатковою літературою щодо вивчення й використання сучасних комп'ютерних технологій при розв'язанні економічних задач.

Перелік питань для самостійного опрацювання подано у табл. 5.

Таблиця 5

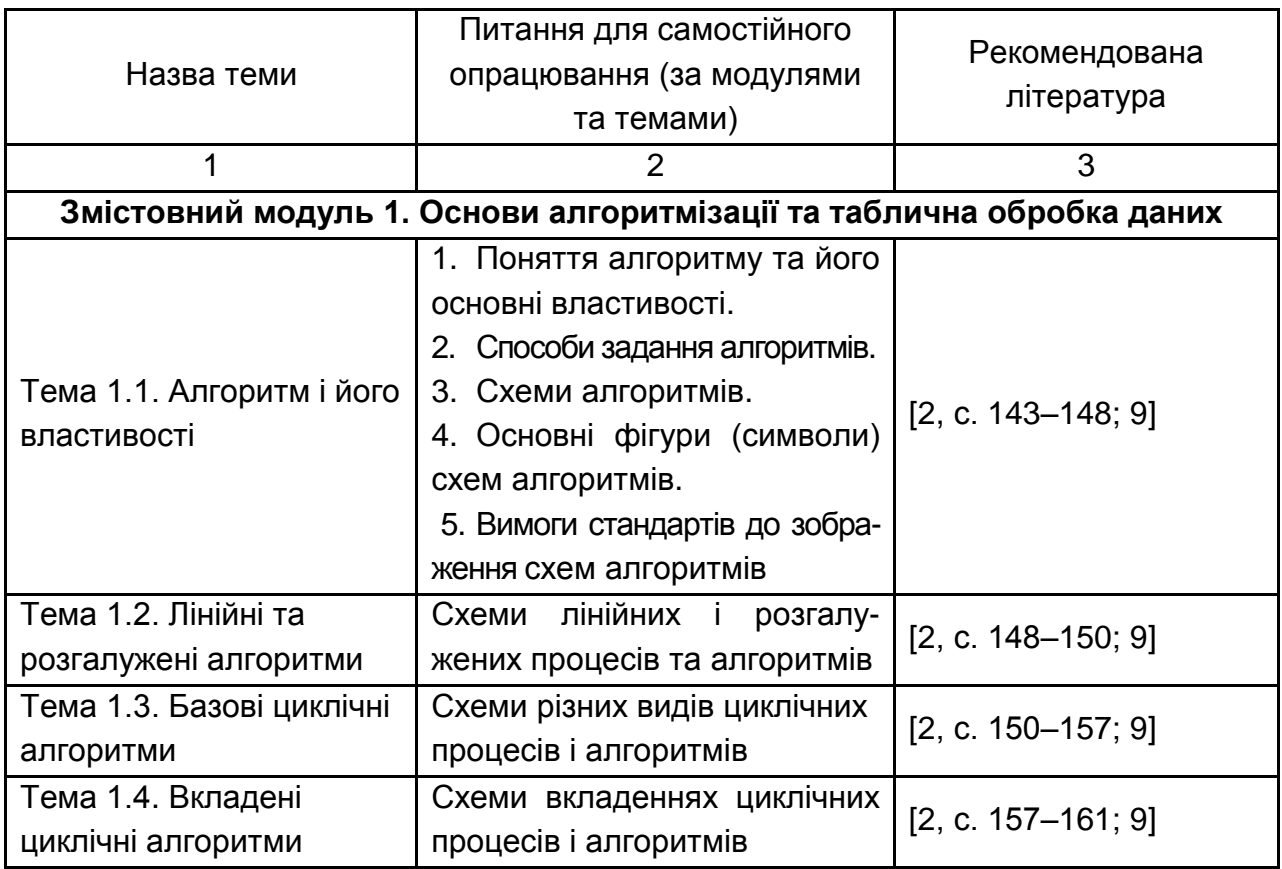

#### **Перелік питань для самостійного опрацювання**

# Продовження табл. 5

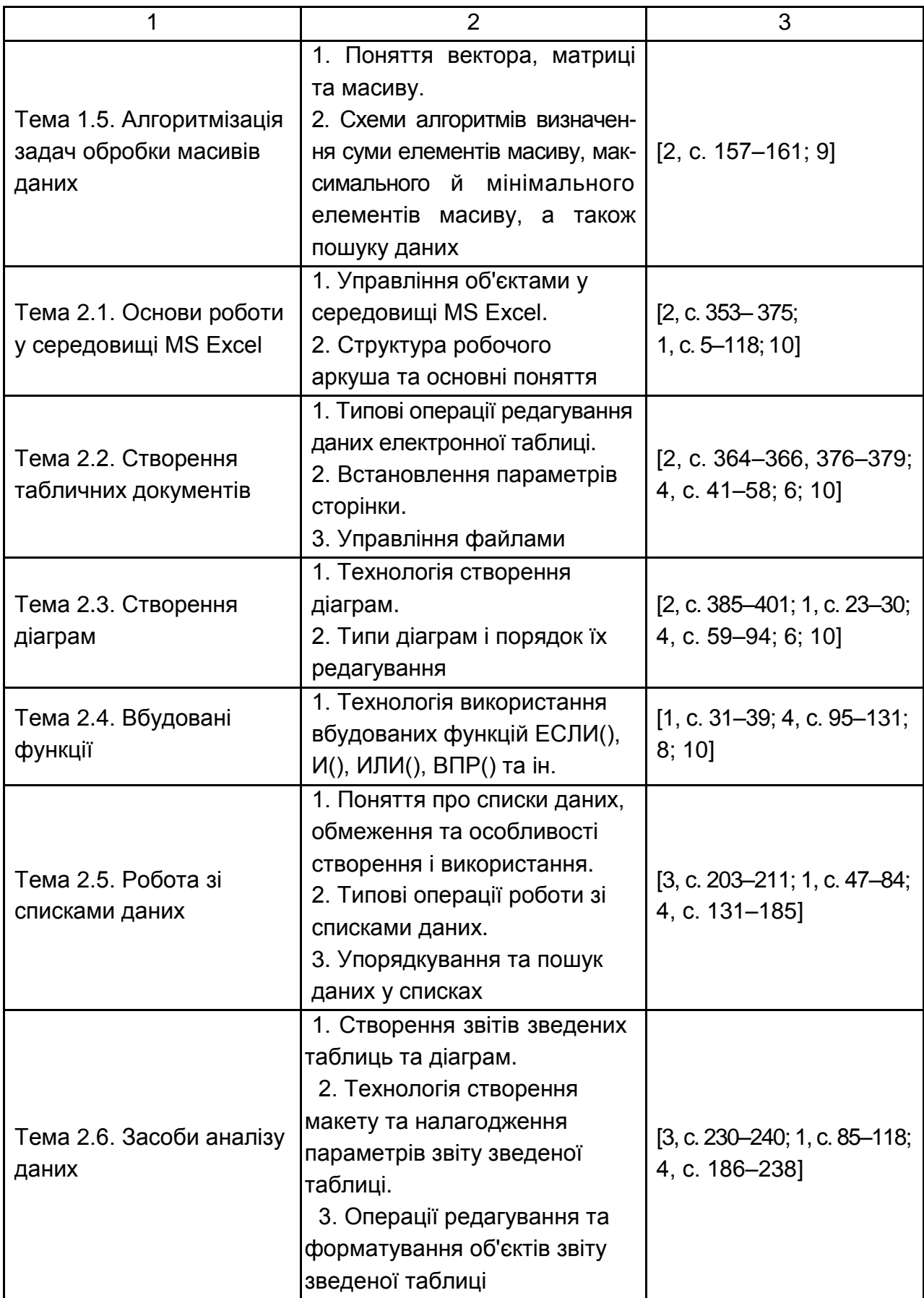

#### Закінчення табл. 5

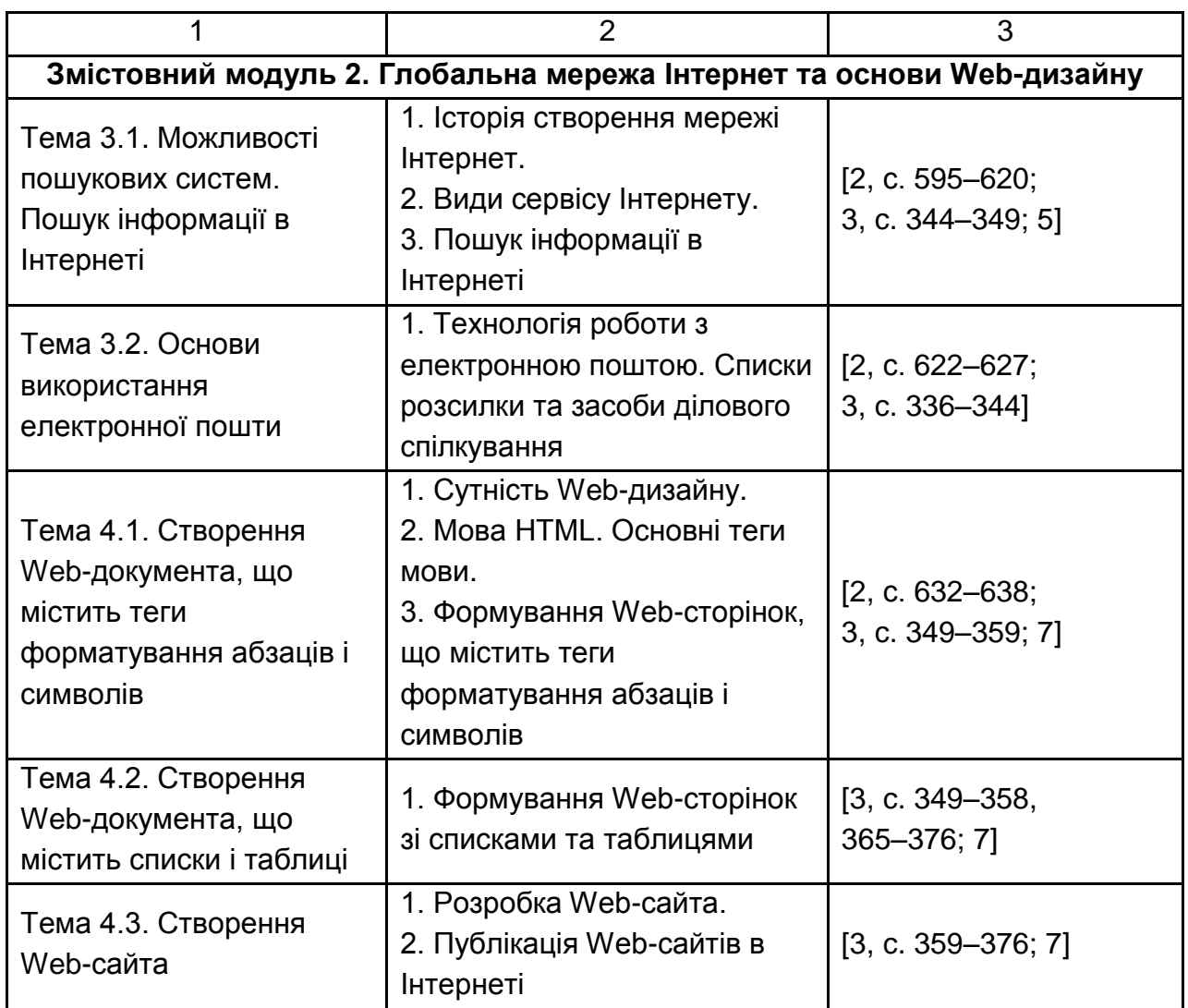

Основними видами самостійної роботи є:

- 1. Вивчення лекційного матеріалу.
- 2. Вивчення рекомендованої літератури.
- 3. Вивчення термінів і основних понять з тем навчальної дисципліни.

4. Підготовка до лабораторних занять і розробка ескізів макетів документів з кожної лабораторної роботи.

5. Підготовка до тестового контролю з модулями навчальної дисципліни.

6. Підготовка до виконання контрольних робіт з розділів навчальної дисципліни.

# **7. Методи активізації процесу навчання**

<span id="page-15-0"></span>Для підвищення якості навчальної діяльності студентів протягом всього семестру доцільним є впровадження у навчальний процес активних методів навчання.

При викладанні навчальної дисципліни "Інформатика" для активізації навчально-пізнавальної діяльності студентів передбачено застосування таких навчальних технологій, як проблемна лекція; робота в малих групах; презентації; мозкова атака; ділова і рольова гра; банки візуального супроводження та кейс-метод (табл. 6).

Таблиця 6

## **Використання навчальних технологій для активізації процесу навчання**

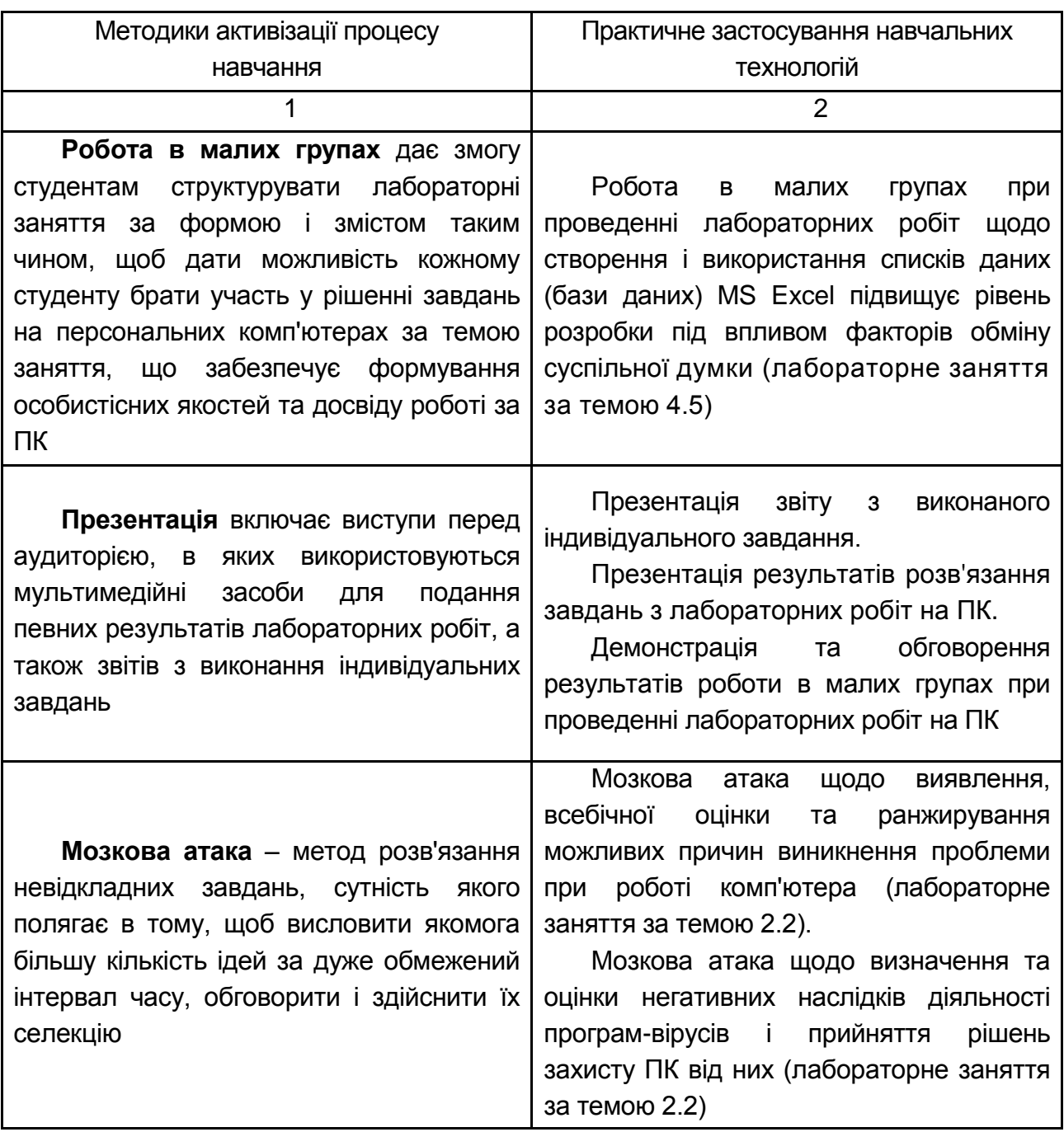

#### Закінчення табл. 6

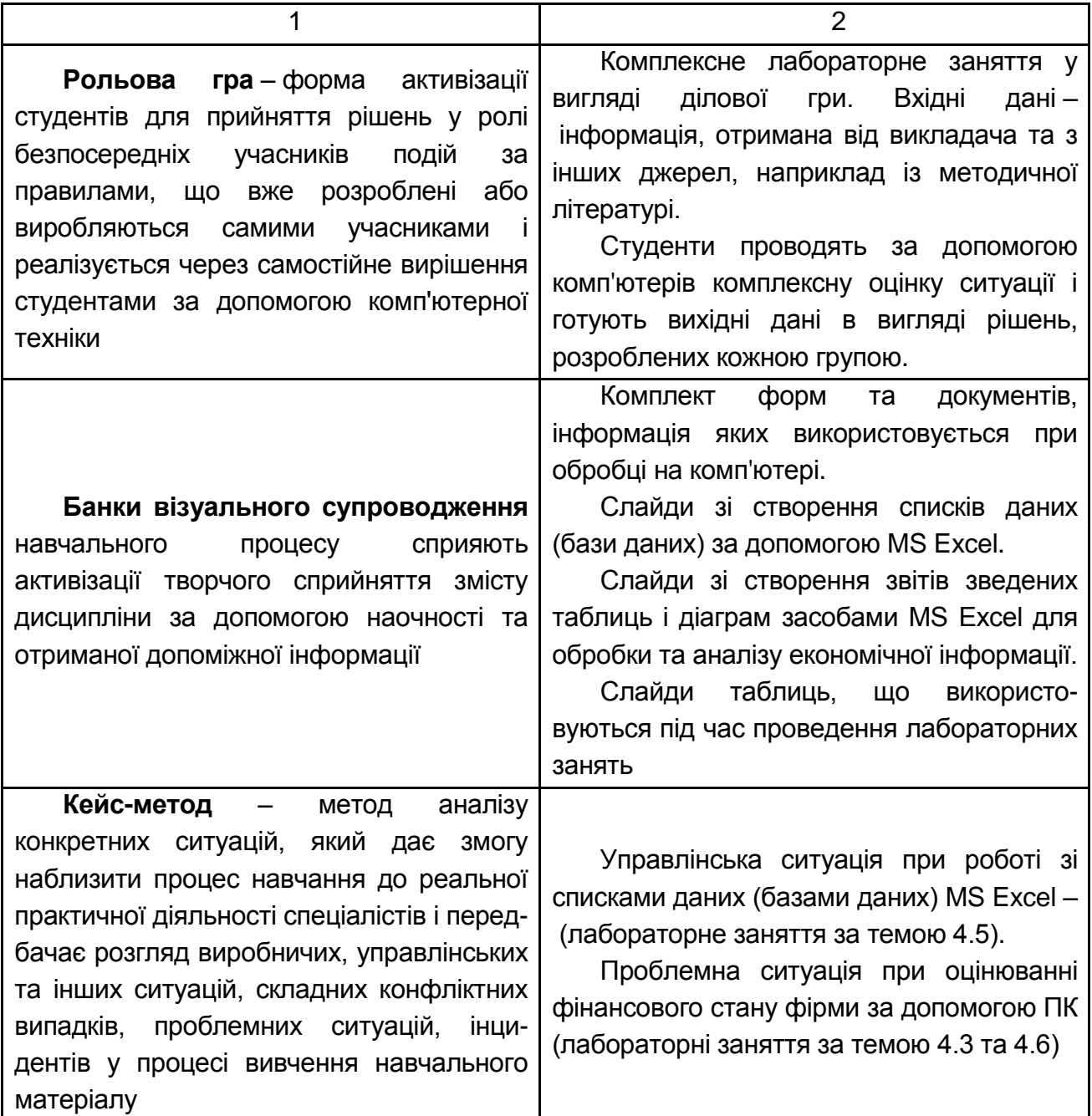

Під час проведення **лабораторних робіт** доцільно використовувати методи аналізу конкретних ситуацій. У процесі проведення занять доцільно використовувати бригадний метод роботи. Студенти поділяються на групи відповідно до їх рівня підготовки зі шкільного курсу інформатики. Всі студенти отримують аналогічні завдання, однак різним типологічним групам викладач надає різний вид допомоги з метою розвитку їх індивідуальних здібностей. Вид допомоги, а саме надання опорної лекції, алгоритму розв'язання завдання даного типу, визначення типових помилок у процесі розв'язання аналогічних завдань тощо,

залежить від того, до якої типологічної групи належить студент. Після завершення розв'язання задачі в кожній групі проходить обговорення отриманого результату, допущених помилок, проводиться оцінювання результатів навчальної діяльності кожного студента.

**Самостійна** пізнавальна діяльність студентів, що проводиться у позаурочний час, повинна бути спрямована на розвиток творчих здібностей студентів. З цією метою створюється комплект творчих завдань підвищеного рівня складності. Залежно від рівня підготовки студентів робота з творчими завданнями зорганізується індивідуально або у малих групах. Студенти з високим рівнем підготовки працюють самостійно, а інші використовують бригадний метод роботи. Результати виконання творчих завдань презентуються на лабораторних роботах.

# <span id="page-18-0"></span>**8. Контрольні запитання для самодіагностики**

<span id="page-18-1"></span>**Розділ 1. Основи алгоритмізації обчислювальних процесів**

1. Що розуміється під алгоритмом? Наведіть приклади.

2. Які властивості має алгоритм?

3. Якими способами задається алгоритм? Порівняєте їх.

4. Що таке схема алгоритму?

5. Які ставляться вимоги до оформлення схем алгоритмів?

6. Які графічні фігури (символи) застосовуються на схемах алгоритмів?

7. Які основні види обчислювальних процесів вам відомі?

8. Наведіть приклади схем відображення лінійних алгоритмів.

9. У яких випадках використовується обчислювальний розгалужений процес?

10. Наведіть приклади схем алгоритмів простих і складного розгалужених обчислювальних процесів, які зустрічаються в повсякденному житті.

11. У яких випадках використовуються циклічні алгоритми з передумовою? Наведіть приклади схем таких алгоритмів, які зустрічаються в повсякденному житті.

12. У яких випадках використовуються циклічні алгоритми з постумовою? Наведіть приклади схем таких алгоритмів, які зустрічаються в повсякденному житті.

19

13. У яких випадках використовуються циклічні алгоритми з параметром? Наведіть приклади схем таких алгоритмів, які зустрічаються в повсякденному житті.

14. У яких випадках використовуються вкладені цикли? Наведіть приклади схем таких алгоритмів, які зустрічаються в повсякденному житті.

15. У чому полягає відмінність між умовами у циклів з передумовами та постумовами?

16. Подайте на прикладі економічної задачі схему алгоритму пошуку максимального (мінімального) елементу в масиві чисел.

<span id="page-19-0"></span>17. Подайте на прикладі економічної задачі схему алгоритму сортування елементів масиву чисел за збільшенням чи зменшенням.

## **Розділ 2. Табличний процесор MS Excel**

- 1. Які типи даних може містити клітинка таблиці?
- 2. Що є формулою і як її ввести?
- 3. Що є діапазоном клітинок? Наведіть приклади.
- 4. Що є стрічковим інтерфейсом і які його складові?
- 5. Що є поданням Microsoft Office Backstage?
- 6. Які складові містить подання Microsoft Office Backstage?

7. Які дії (команди) використовують, щоб додати, вилучити й перейменувати аркуш робочої книги?

8. Які способи відомі для редагування вмісту клітинки?

- 9. Яким чином можна виділити суміжні і несуміжні діапазони клітинок?
- 10.Які дії використовують, щоб дати ім'я діапазону клітинок?
- 11.Які дії використовують, щоб відобразити формулу?
- 12.Як скопіювати формулу в суміжні клітинки?

13.За допомогою яких дій (команд) викликають діалогове вікно для форматування клітинок?

14.Як можна сформувати порядковий номер рядків таблиці?

15.Які можливості форматування числових даних вам відомі?

16.Якими засобами можна встановити ширину стовпців і висоту рядків таблиці?

17.Які основні типи і види діаграм використовуються в MS Excel?

- 18.З яких структурних елементів складається діаграма?
- 19.Опишіть послідовність етапів при побудові діаграми.
- 20.Як швидко побудувати базову діаграму?

21.Як швидко побудувати діаграму на окремому аркуші?

22. Яким чином можна відредагувати параметри діаграми?

23.Якими способами можна ввести функцію?

24.Які категорії вбудованих функцій входять до складу MS Excel?

25.Як ввести функцію за допомогою майстра?

26.Який формат має функція **ЕСЛИ** і як вона виконується?

27.Який формат мають функції **И** та **ИЛИ** і як вони виконуються?

28.З якою метою застосовують функцію **ВПР**?

29.Який формат має функція **ВПР** і як вона виконується?

30.Для яких цілей використовуються довідники?

31.Що є базою даних у MS Excel?

32.Наведіть терміни, які використовують у базі даних MS Excel.

33.Які операції з даними можна виконувати у базі даних MS Excel?

34.Як встановити перевірку даних, які вибирають із визначеного списку?

35.Які дії потрібно виконати, щоб скасувати перевірку даних, що вводяться?

36.У яких випадках слід виконувати сортування? Наведіть приклади.

37.Що є швидким сортуванням? Наведіть приклади.

38.Що є багаторівневим сортуванням? У яких випадках доцільно його виконувати? Наведіть приклади.

39. Які дії потрібно виконати, щоб здійснити багаторівневе сортування?

40. Що є підбиттям підсумків за групами записів бази даних?

41.У чому полягає відмінність між автофільтром і розширеним фільтром?

42.Які дії потрібно виконати для відбору даних за допомогою автофільтра?

43.З яких етапів складається відбір даних за допомогою розширеного фільтра і яке їх призначення?

44.Як задати складні умови у розширеному фільтрі з використанням логічних операцій **И** і **ИЛИ**? Наведіть приклади.

45.У яких випадках доцільно виводити результат відбору даних в інше місце?

46.У яких випадках доцільно користуватися формою даних для роботи з БД? Наведіть приклади.

47.Які операції з даними БД можна виконувати, користуючись формою даних? Опишіть кожну з них.

48.Яке призначення мають звіти зведених таблиці і діаграми?

49. З яких структурних елементів складається звіт зведеної таблиці?

50.Яким чином можна регулювати кількість рядків і стовпчиків у звіті зведеної таблиці? Коли це використовують?

51.Які дії потрібно виконати для побудови звіту зведеної таблиці?

52.Для яких цілей використовують зрізи?

53.Які дії потрібно виконати для побудови лінії тренда?

54.Для чого призначені спарклайни (інфокриві)?

## **Розділ 3. Глобальна мережа Інтернет**

<span id="page-21-0"></span>1. Дайте визначення мережі Інтернет. Яка історія створення мережі Iнтернет?

2. Перелічіть види сервісу Iнтернету.

3. Як працювати з електронною поштою? Наведіть приклади.

- 4. Що є системою World Wide Web?
- 5. Що таке IP-адреса і з яких частин вона складається?
- 6. Що таке доменне ім'я та як воно утворюється?
- 7. Яке призначення TCP/IP-протоколів?

8. Як в Інтернеті інформація передається від одного комп'ютера до іншого?

9. Як здійснюється перегляд Web-сторінок за допомогою програмбраузерів?

<span id="page-21-1"></span>10. Як здійснюється пошук інформації в Iнтернеті з використанням пошукових систем?

## **Розділ 4. Основи Web-дизайну**

1. Дайте визначення поняття Web-дизайну.

2. Дайте визначення понять: Web-документ, Web-сторінка, Web-сайт.

3. Розкрийте сутність поняття "планування сайта".

4. Яких правил треба дотримуватись при розробці сайта?

5. Дайте визначення та характеристику HTML-коду.

7. Які типи елементів застосовуються у HTML-кодах Webдокументів?

8. Яка базова структура Web-документа?

9. Що означає термін "атрибути тега"?

10. Охарактеризуйте структуру та зміст атрибутів тегів.

11. Яким чином у HTML-коді задається вирівнювання тексту та які його види?

12. Якими засобами HTML задається складання нумерованих та маркованих списків?

13. Який атрибут тега застосовується для подання кольору фону і шрифту?

14. Які відомі вам способи подання кольору, що застосовуються в атрибутах тегів?

15. Розкрийте сутність гіперпосилань. Назвіть їх види.

16. Покажіть на прикладах способи подання у Web-документах графічних зображень.

17. Які графічні формати зображень рекомендовані для застосування у Web-документах?

18. Яке призначення форм у Web-документах?

19. Охарактеризуйте інструментальні засоби створення таблиць у Web-документах.

20. Поясніть сутність поняття фреймів у Web-документах.

21. Поясніть, яким чином створюються фрейми у Web-документах.

22. У якому форматі потрібно зберігати створений на комп'ютері HTML-код документа, щоб його зміг переглядати браузер?

23. Як виконується публікація Web-сайтів в Інтернеті?

24. Охарактеризуйте існуючі інструментальні засоби візуальних редакторів (на прикладі одного з них).

25. Поясніть способи та інструменти розробки Web-сайтів.

26. Яким чином здійснюється організація переходів між сторінками Web-сайта?

27. Розкрийте особливості введення текстової та графічної інформації на Web-сторінки.

## **9. Система контролю знань студентів**

<span id="page-22-0"></span>Система оцінювання знань, умінь і навичок студентів ураховує види занять, які передбачені програмою навчальної дисципліни (лабораторна робота і самостійна робота у вигляді індивідуальних завдань) та проводиться за накопичувальною 100-бальною шкалою. Контрольні заходи передбачають поточний контроль.

Перевірка й оцінювання знань здійснюється в таких формах:

оцінювання знань під час проведення контролю підготовленості студентів до виконання лабораторних робіт;

оцінювання знань студентів під час захисту звітів з лабораторних робіт;

оцінювання результатів виконання індивідуального завдання;

проведення поточного тестового контролю з кожного розділу навчальної дисципліни.

Оцінювання знань студентів під час проведення контролю підготовленості студентів до виконання лабораторних робіт має на меті перевірку рівня освоєння теоретичних положень з теми лабораторної роботи, ступеня підготовленості студентів до виконання індивідуальних завдань (варіантів), перевірку якості самостійної розробки ескізів документів, які повинні бути одержані програмно та ін.

Оцінювання проводиться за критеріями:

а) розуміння, ступінь освоєння теорії й практики досліджуваної теми;

б) ступінь вивчення матеріалів рекомендованої літератури, а також сучасної літератури з досліджуваних питань;

в) уміння застосовувати теорію при розв'язанні практичних задач на базі сучасних комп'ютерних технологій, уміння обґрунтовувати прийняті технічні рішення;

г) логіка, структура, стиль викладення матеріалу усно або письмово, уміння робити обґрунтовані висновки з питань, що викладаються.

Оцінювання знань студентів під час прийому звітів з лабораторних робіт виконується із застосуванням таких критеріїв:

а) якість виконання індивідуального завдання до лабораторної роботи;

б) ступінь самостійності виконання завдання;

в) обґрунтованість прийнятих у роботі технічних рішень;

г) повнота й глибина аналізу отриманих результатів;

д) наявність і повнота ілюстрацій (використовувані діалогові вікна, таблиці, графіки, формули та ін.);

е) якість оформлення звіту, якщо він потрібен.

Поточний тестовий контроль проводиться із застосуванням комп'ютера. У процесі виконання такого контролю визначається рівень знань студентів з теоретичних питань навчальної дисципліни.

Бази тестових завдань охоплюють основні теми навчальної дисципліни і згруповані за розділами, кожний з яких складається з набору тестових запитань і можливих відповідей. Кількість варіантів відповідей з кожного запитання може досягати до 5. При цьому обмеження на кількість правильних і неправильних відповідей не накладаються. Кількість запитань при кожному тестуванні та час, що відводиться на нього, визначається програмно (доцільно для тестування встановлювати кількість запитань до 24, а час тестування – до 20 хвилин).

При виставленні балів за поточний контроль оцінці підлягають: рівень теоретичних знань та практичні навички з тем, включених до змістових модулів; самостійне опрацювання тем; виконання лабораторних та контрольних робіт; опрацювання завдань робочих зошитів тощо.

У табл. 7 наведено оцінювання результатів поточного контролю знань, умінь та навичок за 100-бальною шкалою, національною шкалою та шкалою університету, які відображаються у відповідних відомостях.

Таблиця 7

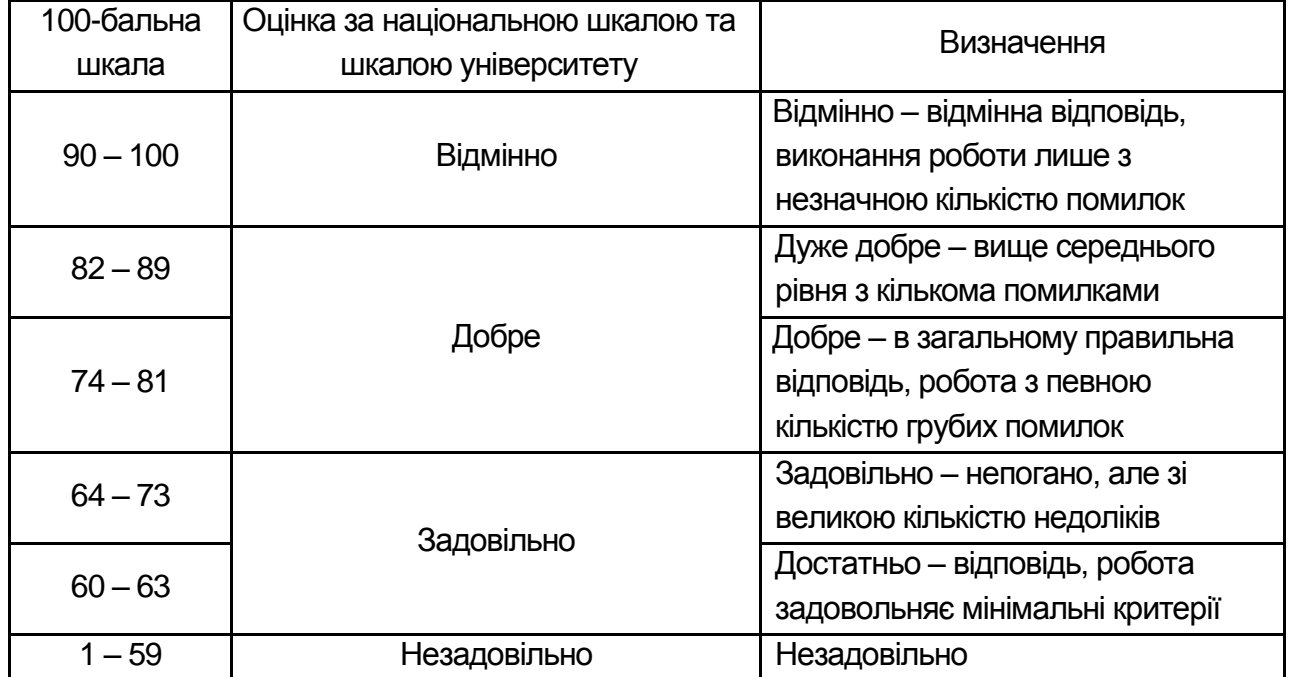

#### **Шкала оцінювання**

Розподіл балів, що отримують студенти при поточному контролю, за змістовними модулями і розділами подано у табл. 8.

#### Таблиця 8

#### **Розподіл балів, що отримують студенти**

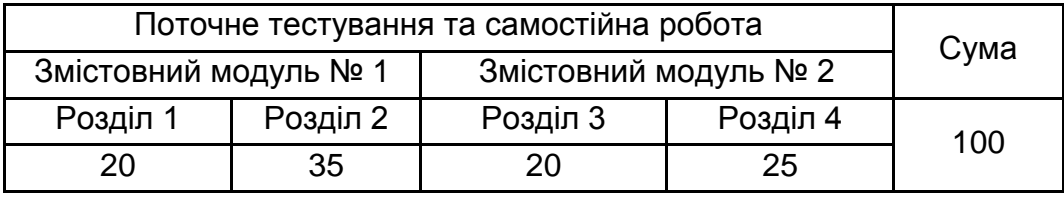

Відповідність різних шкал оцінювання, що прийняті в університеті, подано у табл. 9.

Таблиця 9

#### **Оцінювання за національна шкалою та шкалою ECTS**

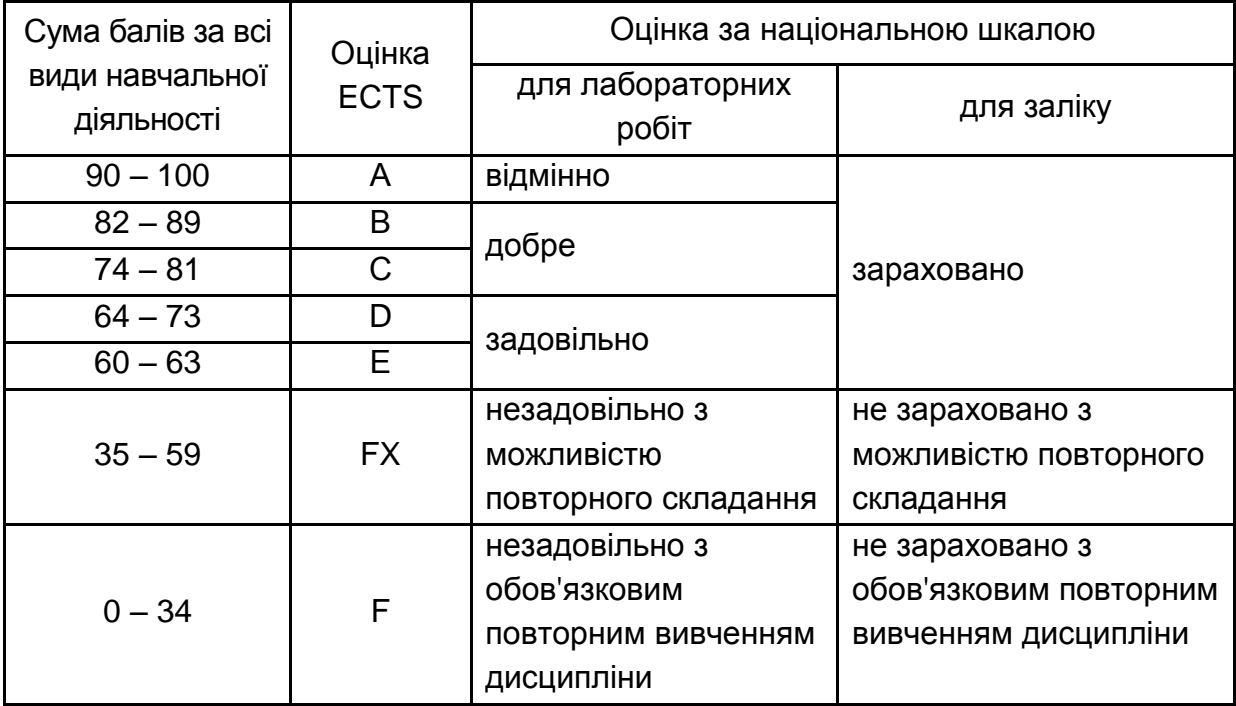

Студенту, який не набрав прохідного мінімуму (60 балів), за дозволом викладача надається можливість здачі пройденого матеріалу для отримання необхідної кількості балів з поточного контролю шляхом виконання спеціальних тестів або контрольної роботи підвищеної складності, за виконання яких можна набрати до 40 балів. У випадку проведення поточного контролю комісією складність тестових чи контрольних завдань може бути підвищена та оцінюється до 60 балів.

<span id="page-25-0"></span>Далі подано тестові завдання з модулів і розділів, а також приклад індивідуального завдання.

# <span id="page-26-0"></span>**Тестові завдання з модулів Змістовний модуль 1. Основи алгоритмізації та таблична обробка даних**

#### **Основи алгоритмізації обчислювальних процесів**

#### <span id="page-26-1"></span>**1. Перед початком розв'язання певної задачі:**

- а) її потрібно обговорити;
- б) про неї потрібно прочитати;
- в) про неї потрібно розповісти;
- г) її потрібно спланувати.

#### **2. Виконавцеві розв'язання певної задачі її потрібно пояснити:**

- а) у загальних рисах;
- б) докладно;
- в) укрупнено;
- г) достатньо для розуміння виконавцем.

#### **3. Алгоритм – це:**

- а) розповідь про роботу;
- б) формула;
- в) правила перетворення інформації;
- г) план роботи.

#### **4. Послідовність дій, пов'язана з властивістю алгоритму – це:**

- а) детермінованість;
- б) дискретність;
- в) масовість;
- г) результативність.

#### **5. Що не є властивістю алгоритму:**

- а) детермінованість;
- б) масовість;
- в) роз'єднаність;
- г) результативність.

## **6. Детермінованість алгоритму – це:**

- а) однозначність результату при заданих початкових даних;
- б) розчленованість обчислювального процесу на окремі кроки;
- в) розв'язання будь-якої задачі з множини однотипних;
- г) одержання результату за кінцеву кількість кроків.

## **7. Дискретність алгоритму – це:**

- а) однозначність результату при заданих початкових даних;
- б) розчленованість обчислювального процесу на окремі кроки;
- в) розв'язання будь-якої задачі з множини однотипних;
- г) одержання результату за кінцеву кількість кроків.

## **8. Масовість алгоритму – це:**

- а) однозначність результату при заданих початкових даних;
- б) розчленованість обчислювального процесу на окремі кроки;
- в) розв'язання будь-якої задачі з множини однотипних;
- г) одержання результату за кінцеву кількість кроків.

## **9. Результативність алгоритму – це:**

- а) однозначність результату при заданих початкових даних;
- б) розчленованість обчислювального процесу на окремі кроки;
- в) розв'язання будь-якої задачі з множини однотипних;
- г) одержання результату за кінцеву кількість кроків.

## **10. У правильно побудованому алгоритмі результат повинен залежати від:**

- а) початкових даних;
- б) кількості кроків;
- в) кількості розв'язаних задач;
- г) числа повторень.

## **11. Велика задача розбивається на окремі підзадачі, щоб:**

- а) були зрозумілі початкові дані;
- б) був зрозумілим результат;
- в) був зрозумілим кожний крок;
- г) була зрозумілою кількість задач, які потрібно розв'язати.

#### **12. Алгоритм розробляють, коли потрібно розв'язати задачу для:**

- а) одного набору початкових даних;
- б) декількох наборів початкових даних;
- в) довільної кількості наборів початкових даних;
- г) будь-яких початкових даних.

#### **13. Будь-який алгоритм завжди повинен давати результат через:**

- а) один крок;
- б) два кроки;
- в) кінцеве число кроків;
- г) нескінченне число кроків.

## **14. Зациклення – це:**

- а) добре;
- б) погано;
- в) звичайно;
- г) важко.

#### **15. Якщо послідовність дій не має детермінованості, то можливе:**

- а) зациклення;
- б) одержання різних результатів при тих самих початкових даних;
- в) незрозумілість у порядку виконання дій;
- г) розв'язання задачі тільки для одного набору вихідних даних.

## **16. Якщо послідовність дій повторюється нескінченно, то порушено властивість алгоритму:**

- а) детермінованість;
- б) масовість;
- в) роз'єднаність;
- г) результативність.

## **17. Якщо послідовність дій не має властивості алгоритму масовості, то:**

- а) буде отримано тільки один результат при різних початкових даних
- б) не буде отримано жодного результату;

в) можна буде розв'язати задачу тільки для одного набору початкових даних;

г) відбудеться зациклення.

#### **18. При порушенні властивості дискретності алгоритму:**

а) можна буде розв'язати задачу тільки для одного набору початкових даних;

- б) результат буде непередбачуваним;
- в) відбудеться зациклення;
- г) результат буде залежати тільки від початкових даних.

#### **19. Кожну задачу можна розв'язати:**

- а) тільки за допомогою одного алгоритму;
- б) тільки за допомогою двох алгоритмів;
- в) трьома різними алгоритмами;
- г) за допомогою декількох алгоритмів.

#### **20. Процес завжди потрібно планувати:**

- а) докладно;
- б) укрупнено;
- в) залежно від досвіду виконавця;
- г) залежно від дня тижня.

#### **21. Яким способом не описують алгоритм:**

- а) словесним;
- б) словниковим;
- в) аналітичним;
- г) графічним?

#### **22. Аналітичний спосіб опису алгоритмів заснований на:**

- а) діаграмах;
- б) графіках;
- в) формулах;
- г) схемах.

## **23. Графічний спосіб подання алгоритмів заснований на:**

- а) графіках;
- б) формулах;
- в) схемах;
- г) законах.

## **24. Подання алгоритму за допомогою алгоритмічної мови засноване на:**

- а) кирилиці;
- б) старослов'янській мові;
- в) розмовній мові;
- г) спеціальній мові.

## **25. Подання алгоритму за допомогою псевдокоду засновано мовою, близькою до:**

- а) ;аналітичної;
- б) давньогрецької;
- в) японської.

## **26. У схемах алгоритмів кожний етап зображується у вигляді:**

- а) формули;
- б) геометричної фігури;
- в) графіка;
- г) функції.

## **27. Символ "Процес" у схемах алгоритмів зображується:**

- а) трикутником;
- б) прямокутником;
- в) ромбом;
- г) овалом.

## **28. Символ "Рішення" у схемах алгоритмів зображується:**

- а) квадратом;
- б) прямокутником;
- в) ромбом;
- г) паралелограмом.

## **29. Символ "Введення – виведення" у схемах алгоритмів зображується:**

- а) квадратом;
- б) прямокутником;
- в) ромбом;
- г) паралелограмом.

## **30. У схемах алгоритмів фігури з'єднуються:**

- а) символом "Рішення";
- б) лінією потоку;
- в) пунктирною лінією;
- г) символом "Процес"

## **31. У схемах алгоритмів номери вказуються:**

- а) у лівому верхньому кутку символу;
- б) у правому нижньому кутку символу;
- в) ліворуч від символу;
- г) праворуч від символу.

## **32. До символу "Рішення" може підходити:**

- а) одна лінія;
- б) дві лінії;
- в) скільки завгодно ліній;
- г) ні однієї лінії.

## **33. Із символу "Рішення" може виходити:**

- а) одна лінія;
- б) дві лінії;
- в) три лінії;
- г) жодна лінія.

## **34. Схема алгоритму відображає:**

- а) логіку алгоритму;
- б) історію алгоритму;
- в) географію алгоритму;
- г) висоту алгоритму.

## **35. Не належать до базових алгоритмів:**

- а) лінійні;
- б) прості;
- в) розгалужені;
- г) циклічні.

## **36. У лінійному алгоритмі операції:**

- а) зображуються лініями;
- б) виконуються послідовно;
- в) подаються лінійними рівняннями;
- г) записуються в одному рядку.

## **37. У розгалуженому алгоритмі:**

- а) виконуються всі зазначені дії;
- б) виконується тільки одна з можливих дій;
- в) спочатку виконується перша дія, а потім друга;
- г) не виконується жодна із зазначених дій.

## **38. У циклічному процесі:**

- а) дія виконується тільки один раз;
- б) дія ніколи не виконується;
- в) дія виконується кілька разів;
- г) завжди виконується тільки одна дія із двох можливих.

## **39. У циклі із передумовою дія:**

- а) завжди виконується тільки один раз;
- б) ніколи не виконується;
- в) може жодного разу не виконатися;
- г) виконується задане заздалегідь число разів.

## **40. У циклі з передумовою:**

- а) спочатку виконується дія, а потім перевіряється умова;
- б) спочатку перевіряється умова, а потім можливо виконується дія;
- в) дія ніколи не виконується, а тільки перевіряється умова;
- г) перевіряється умова, після чого завжди виконується дія.

#### **41. У циклі з передумовою, якщо умова виконується, то:**

- а) виконується дія;
- б) дія не виконується;
- в) цикл припиняється;
- г) відбувається вихід із циклу.

#### **42. У циклі з постумовою дія:**

- а) завжди виконується тільки один раз;
- б) ніколи не виконується;
- в) може жодного разу не виконатися;
- г) виконується не менше одного разу.

#### **43. У циклі з постумовою:**

- а) спочатку виконується дія, а потім перевіряється умова;
- б) спочатку перевіряється умова, а потім можливо виконується дія;
- в) дія ніколи не виконується, а тільки перевіряється умова;
- г) перевіряється умова, після чого завжди виконується дія.

#### **44. У циклі з постумовою, якщо умова виконується, то:**

- а) виконується дія;
- б) триває цикл;
- в) цикл припиняється;
- г) цикл повторюється ще один раз.

## **45. У циклі з параметром кількість повторень:**

- а) визначається в ході виконання циклу;
- б) відома заздалегідь;
- в) більша, ніж параметр циклу;
- г) дорівнює параметру циклу.

#### **46. У циклі з параметром крок циклу не може бути:**

- а) одиницею;
- б) нулем;
- в) позитивним;
- г) негативним.

#### **47. У циклі з параметром крок циклу можна не вказувати, якщо він:**

- а) дорівнює нулю;
- б) дорівнює одиниці;
- в) позитивний;
- г) негативний.

## **48. Якщо цикл містить вкладений, то зовнішній цикл:**

- а) повинен закінчуватися перед закінченням вкладеного;
- б) може закінчуватися перед закінченням вкладеного;
- в) повинен закінчуватися після закінчення вкладеного;
- г) може закінчуватися після закінчення вкладеного.

## **49. Зовнішній цикл повинен містити:**

- а) тільки один вкладений цикл;
- б) не більше двох вкладених циклів;
- в) більше двох вкладених циклів;
- г) потрібну кількість вкладених циклів.

## **50. У вкладених циклах:**

- а) зовнішній і вкладений повинні бути циклами з параметром;
- б) зовнішній повинен бути з параметром, а вкладений умовним;
- в) зовнішній і вкладений повинні бути умовними;
- г) зовнішній і вкладений можуть бути будь-якими.

## **51. Початок алгоритму в схемах алгоритмів зображується:**

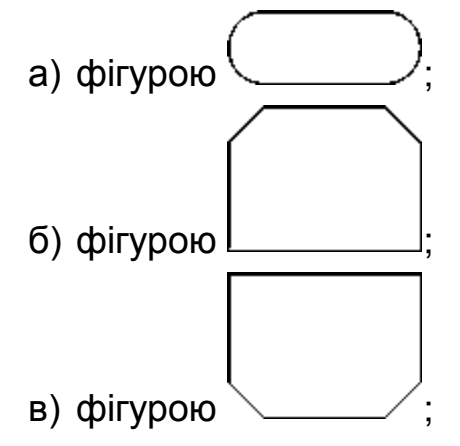

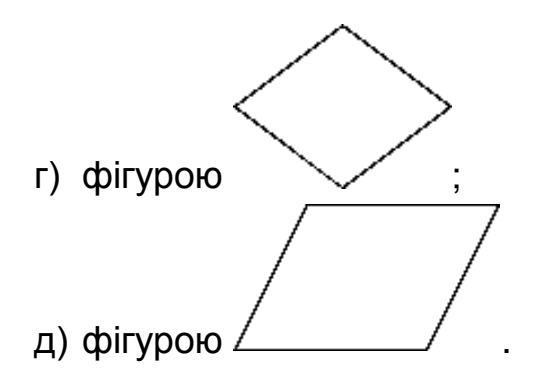

**52. Кінець алгоритму в схемах алгоритмів зображується:**

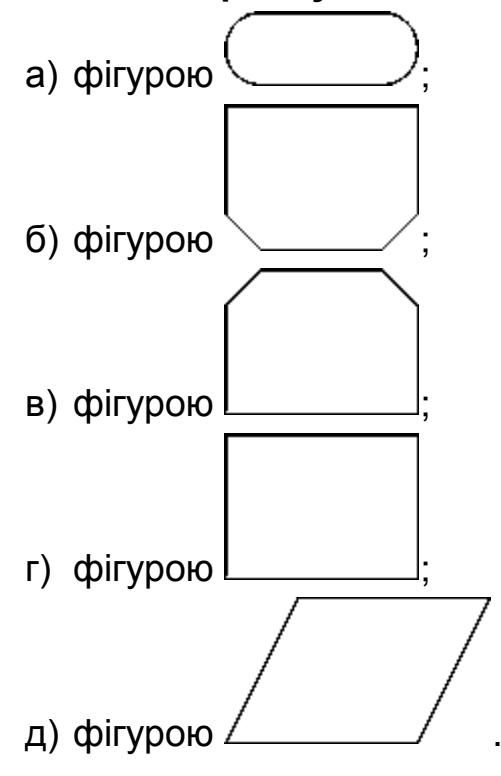

**53. Символ "Процес" у схемах алгоритмів зображується:**

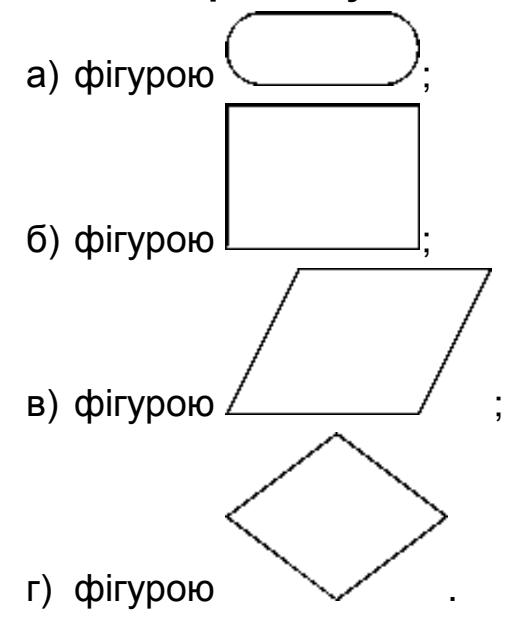

**54. Символ "Рішення" у схемах алгоритмів зображується:**

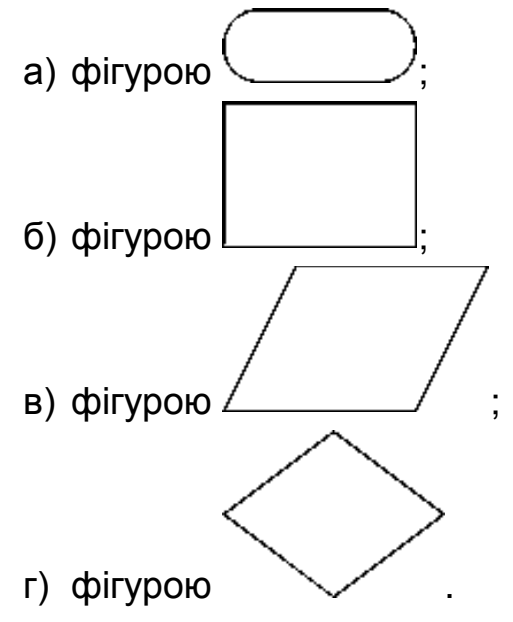

**55. Символ "Введення – виведення" у схемах алгоритмів зображується:**

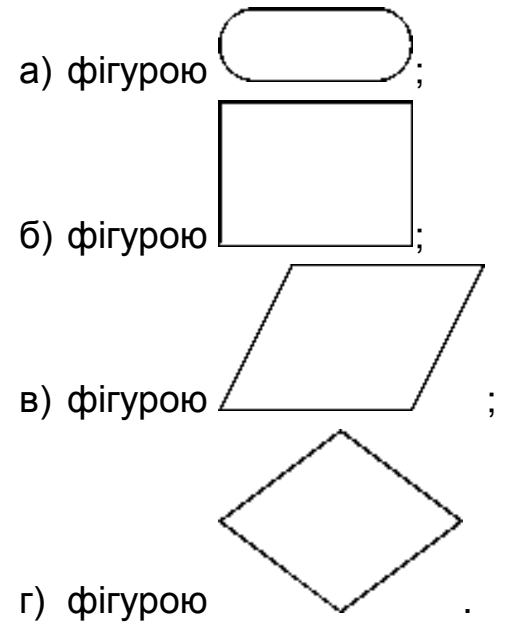

**56. Початок циклу в схемах алгоритмів зображується:**

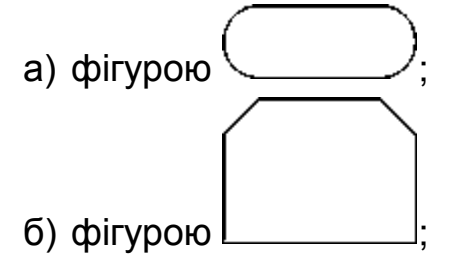

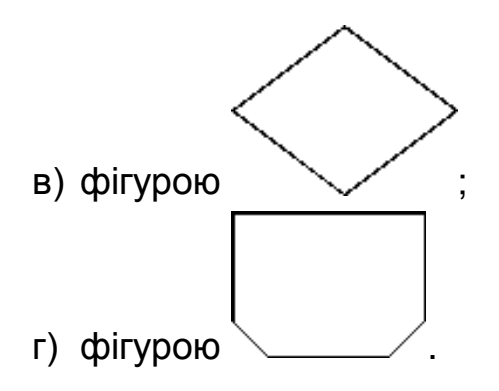

**57. Кінець циклу в схемах алгоритмів зображується:**

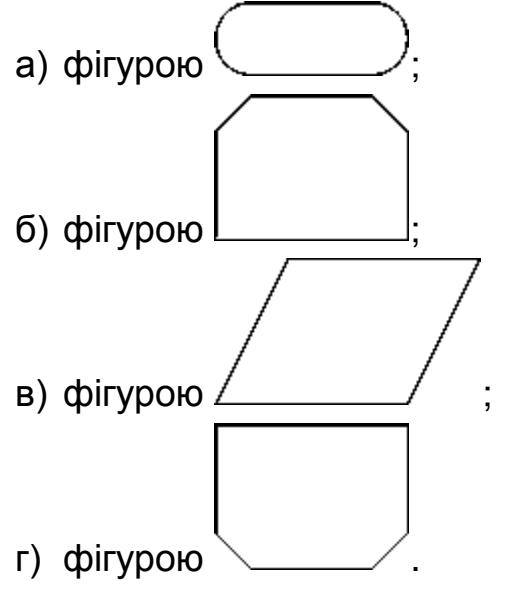

**58. Який вид алгоритму зображено на схемі:**

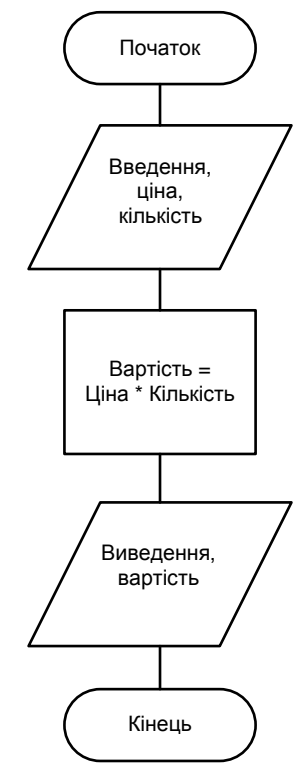

- а) лінійний;
- б) циклічний;
- в) розгалужений;
- г) касовий;
- д) прямокутний?

## **59. Який вид алгоритму зображено на схемі:**

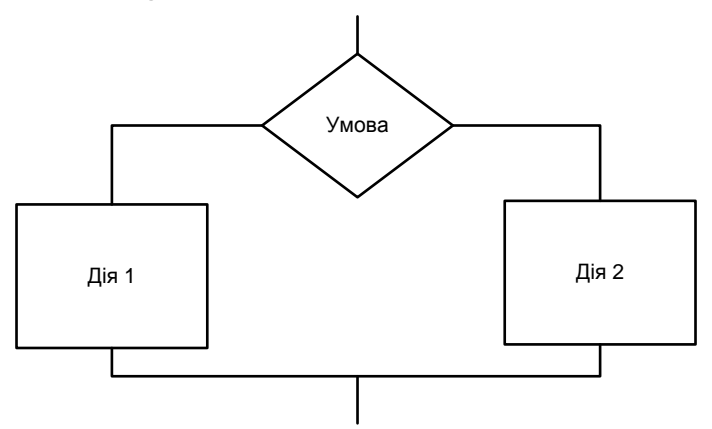

- а) лінійний;
- б) циклічний;
- в) розгалужений;
- г) ромбовидний;
- д) прямокутний?

#### **60. Який вид алгоритму зображено на схемі:**

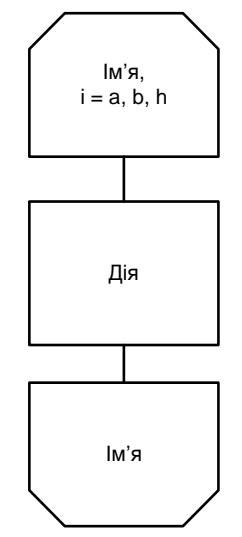

- а) лінійний;
- б) циклічний;
- в) розгалужений;
- г) шестикутний;
- д) "будиночки"?

## **Табличний процесор MS Excel**

## <span id="page-39-0"></span>**61. Робоче поле табличного процесора MS Exсel може бути у вигляді:**

- а) чистого аркушу паперу;
- б) аркушу паперу, поділеному на клітинки;
- в) аркушу паперу, поділеному на стовпці;
- г) аркушу паперу у полоску.

#### **62. Стовпці на робочому полі MS Exсel позначені:**

- а) літерами англійського алфавіту;
- б) літерами російського алфавіту;
- в) цифрами;
- г) рисунками.

#### **63. Рядки на робочому полі MS Exсel позначені:**

- а) цифрами;
- б) літерами російського алфавіту;
- в) ніяк не позначені;
- г) рисунками.

## **64. Допустимими символами при формуванні імені аркуша електронної таблиці можуть бути:**

- а) символи англійського алфавіту;
- б) символи російського алфавіту;
- в) символи українського алфавіту
- г) цифри;
- д) " **/** " або " **\** "; е) " **\*** "; ж) " **?** ";
- з) " **:** " або " **;** ".

## **65. В одну клітинку електронної таблиці можна ввести поєднання типів даних:**

- а) тільки одного типу даних;
- б) дата і час;
- в) число і дата;
- г) дата і текст;
- д) діаграма і текст;
- е) рисунок.

**66. Розширенням імені документа MS Excel можуть бути:**

- а) .xlsx;
- б) .doc;
- в) .html;
- г) .rtf;
- д) .bmp;
- е) .pdf.

**67. Формулу підсумовування діапазону клітинок від В2 до В8 потрібно записати як:**

- а) =СУММ(В2;В8);
- б) =СУММ(В2,В8);
- г) =СУММ(В2:В8);
- д) =СУММ(В2-В8);
- е) (В2:В8)= СУММ.

**68. Для з'єднання текстових даних в одну фразу використовується оператор:**

а) " & "; б) " + "; в) " @ ";  $($ [)  $"$  # $"$ .

**69. Правильно передає фразу "значення А10 лежить у діапазоні від 2 до 5" варіант умови:**

- а) И (2<А10;А10<5); б) 2<A10<5;
- в) 2<А10ИА10<5;
- г) 2<А10&А10<5.

# <span id="page-41-0"></span>**Змістовний модуль 2. Глобальна мережа Інтернет та основи Web-дизайну**

## **Мережа Інтернет. Створення Web-сторінки та Web-сайтів 1. Для чого потрібні ключові слова, що задаються через тег <meta>:**

а) для полегшення пошуку по сторінці для браузера;

б) для індексації слів і пропозицій поточного документа;

в) для роботи пошукових систем;

г) для зберігання у закладках браузера, щоб швидше знаходити потрібний документ;

д) для прискорення завантаження HTML-файла?

## **2. Чому у браузері не відображається текст, розташований у такому тезі <! - текст ->:**

а) такий текст сприймається браузером як стильові параметри для оформлення елементів Web-сторінки;

б) це коментар до коду, тому він не виводиться;

в) це директива, яка дає Web-сервера завдання виконати певну команду;

г) це команди для пошукових систем, а не для браузерів;

д) тому що таких тегів не існує і браузер їх ігнорує?

## **3**. **Вміст якого тега можна побачити у вікні браузера:**

- a) <meta>:
- $6)$  <link>;
- в) <! DOCTYPE>;
- г) <title>:
- д) <br>?

## **4. Для яких цілей використовується атрибут TEXT тега <BODY>:**

- а) задає за замовчуванням колір тексту;
- б) установлює колір фону документа;
- в) установлює колір гіперпосилання;
- г) установлює колір активного гіперпосилання;
- д) задає колір вже відвіданого гіперпосилання?

## **5. Для яких цілей може використовуватися тег <A>:**

а) для організації переходу за гіперпосиланням;

- б) для вставки малюнків;
- в) для створення абзацу;
- г) для вставки міток переходу?

## **6. Тег <BLOCKQUOTE> забезпечує:**

- а) переклад тексту у верхній регістр;
- б) виділення тексту лапками;
- в) зсув тексту на кілька позицій вліво;
- г) зсув тексту на кілька позицій вправо.

## **7. Тег <ADDRESS> забезпечує:**

- а) спеціальний тег для написання домашньої адреси;
- б) оформлення контактної інформації;

в) тег дозволяє відправити на вашу електронну адресу повідомлення;

г) у такому тезі завжди повинна бути вказана ваша контактна інформація.

## **8. Щоб додатково виділити текст програмного коду, необхідно використовувати:**

- а) <DFN>;
- $6)$  <CITE>:
- в) <CODE>;
- г) <EM>;
- д) <BLOCKQUOTE>.

## **9. За допомогою яких тегів можна оформити текст курсивом:**

- а) <EM>;
- $6)$  <CITE>;
- в) <CODE>;
- г) <DFN>;
- д) <BLOCKQUOTE>;
- е) <I>?

## **10. Який з тегів розмістить текст посередині вікна браузера:**

- а) <CENTER>;
- б) <MIDDLE>;
- в) <P>;
- г) <TITLE>;
- д) <FONT>?

#### **11. Заголовок у тексті можна виділити за допомогою тега:**

- а) <HR>;
- $6)$  <H1>;
- в) <BR>;
- г) <H2>;
- д) <TH>;
- е) <TD>;
- ж) <H6>.

#### **12. За допомогою тега <I> можна:**

- а) оформити виділений фрагмент тексту курсивом;
- б) задати ім'я мітки для гіперпосилання;
- в) оформити виділений фрагмент тексту напівжирним шрифтом;
- г) оформити виділений фрагмент тексту підкресленим;
- д) ввести ім'я HTML-документа.

#### **13. Коли слід використовувати тег <SUB>:**

а) коли треба написати значення температури у градусах;

б) коли треба написати формулу сірчаної кислоти H <SUB> 2 </ SUB> SO <SUB> 4 </ SUB>;

в) коли треба задати ширину таблиці, рівну ширині вікна браузера;

г) коли треба зменшити розмір шрифту?

## **14. Для чого можна використовувати тег <SUP>:**

а) для збільшення розміру шрифту;

б) для позначення самого головного заголовка у документі;

в) для введення нижніх індексів у математичній формулі типу C

<SUB> 1 </ SUB> = A <SUB> 1 </ SUB> + B <SUB> 1 </ SUB>;

г) для введення верхніх індексів у математичній формулі виду C <SUP> 2 </ SUP> = A <SUP> 2 </ SUP> + B <SUP> 2 </ SUP>?

## **15. Який тег зміщує текст вгору щодо базової лінії:**

- $a)$  <sub>;
- $6$ ) <sup>:
- в) <div>;
- г)  $< p >$ ;
- д) <em>?

## **16. Тег <TITLE> використовується для:**

- а) вводу найголовнішого заголовка документа;
- б) вводу заголовка таблиці;

в) створення того заголовка документа, який з'явиться у заголовку вікна браузера;

г) вказівки браузеру ступеня важливості документа.

**17. Олександр додає на Web-сторінку зображення шириною 200 пікселів, для чого використовує тег <img width="200px">, Олена ж для цієї мети застосовує <img width="200">, а Борис – <img width="200%">. У кого найбільш правильний результат:**

- а) у Олександра і Олени;
- б) у Бориса та Олександра;
- в) у Олександра;
- г) у Олени;
- д) у Бориса?

## **18. Яке значення параметра width тега <img> є помилковим:**

- а) 13;
- б) 120 %;
- в) 34.5 %;
- г) 1 %;
- д) 1097?

## **19. Що визначає параметр align = "justify" тега <div>:**

- а) вирівнювання тексту по центру;
- б) вирівнювання тексту по правому краю;
- в) вирівнювання тексту за шириною;
- г) вирівнювання тексту по лівому краю;
- д) вирівнювання всіх рядків?

## **20. Що робить тег <strong>:**

- а) встановлює курсивний текст;
- б) змінює колір тексту;
- в) позначає текст як важливий;
- г) показує шрифт у вигляді верхнього індексу;
- д) робить текст нерозривним?

## **21. На сторінці розташовуються три текстових гіперпосилання, два з них синього кольору, а одне фіолетове. Чому розрізняються кольори гіперпосилань:**

а) тег <a> у фіолетовому посиланні містить помилкові параметри, тому виділяється іншим кольором;

б) фіолетові посилання містять абсолютний шлях до документа, а сині посилання – локальні;

в) на фіолетове посилання вже натискали, воно стало відвіданим, а сині посилання ще не відчиняли;

г) фіолетове посилання є активним, а синє посилання – ні.

## **22. Що допомагає робити якір:**

- а) скорочувати обсяг коду Web-сторінки;
- б) позбутися від зайвих посилань;
- в) здійснювати перехід з однієї сторінки на іншу;
- г) швидше завантажувати Web-документи;
- д) переходити до певної закладки всередині сторінки.

## **23. На сайті всередині папки images фотографії зберігаються у папці photo. Як вказати шлях до файла з фотографією girl0018.jpg з файла index.html, розташованого у корені сайта:**

а) /images/photo/girl0018.jpg;

- б) /photo/girl0018.jpg;
- в) /photo/girl0018.jpg;
- г) photo/images/girl0018.jpg;
- д) Images/photo/girl0018.jpg.

## **24. Для чого потрібні ключові слова, що задаються через тег <meta>:**

- а) для полегшення пошуку по сторінці для браузера;
- б) для індексації слів і пропозицій поточного документа;

в) для роботи пошукових систем;

г) для зберігання у закладках браузера, щоб швидше знаходити потрібний документ;

д) для прискорення завантаження HTML-файла.

## **25. Чому у браузері не відображається текст, розташований між тегами <! - І ->:**

а) такий текст сприймається браузером як стильові параметри для оформлення елементів Web-сторінки;

б) це коментар до коду, тому він не виводиться;

в) це директива, яка дає Web-серверу завдання виконати певну команду;

г) це команди для пошукових систем, а не для браузерів;

д) тому що таких тегів не існує і браузер їх ігнорує?

## **26. Вміст якого тега можна побачити у вікні браузера:**

- a) <meta>:
- $6)$  <link>;
- в) <! DOCTYPE>;
- г) <title>;
- д) <br>?

## **27. Яка функція із запропонованих варіантів найбільш підходить для метатегів:**

- а) задають регіональні налаштування поточної країни;
- б) зберігають допоміжну інформацію про тип документа;
- в) містять службові параметри Web-сторінки;
- г) визначають функції носія мови;
- д) встановлюють настройки браузера за замовчуванням?

## **28. Для яких цілей використовується атрибут TEXT тега <BODY>:**

- а) задає використовуваний за замовчуванням колір тексту;
- б) встановлює колір фону документа;
- в) встановлює колір гіперпосилання;
- г) встановлює колір активного гіперпосилання;
- д) задає колір вже відвіданого гіперпосилання?

## **Приклад індивідуального завдання**

<span id="page-47-0"></span>Прикладом індивідуального завдання, підготовленого у вигляді бланка, що складається з двох сторінок, може бути завдання до розділу "Табличний процесор MS Excel". Це завдання має такий вигляд.

#### **Зразок індивідуального завдання**

Лицьовий бік бланка

#### **Бланк**

## **до індивідуального завдання з навчальної дисципліни "Інформатика"**

#### **Варіант 5**

Прізвище й ініціали студента \_\_\_\_\_\_\_\_\_\_\_\_\_\_\_\_\_\_\_\_\_\_\_\_

Курс № \_\_\_\_\_\_\_ Група № \_\_\_\_\_\_\_

**Запитання 1**. Порядок створення таблиці в середовищі табличного процесора MS Excel. Основні етапи створення і їх коротка характеристика.

**Запитання 2**. Введення й редагування даних у табличному процесорі MS Excel. Копіювання, переміщення й видалення вмісту комірок. Введення формул.

*Місце для відповідей на 1 і 2 запитання*

Зворотній бік бланка

**Запитання 3**. Зробити розрахунок вартості проданих офісних меблів із застосуванням довідкової таблиці, у якій зберігаються відомості про товар. При розрахунках передбачити 10-процентну знижку, якщо вартість покупки перевищує 50 000 грн.

Результати розрахунків оформити у вигляді таблиці, що містить такі поля*: Номер по порядку, Найменування товару, Код товару, Кількість товару, Вартість товару, Знижка, До оплати*. У таблиці передбачити розрахунок загального надходження коштів від продажу.

У таблиці показати вихідні дані, а формули, за якими повинні бути зроблені обчислення, навести у нижній частині цієї сторінки. Формули записати стосовно до першого рядка таблиці.

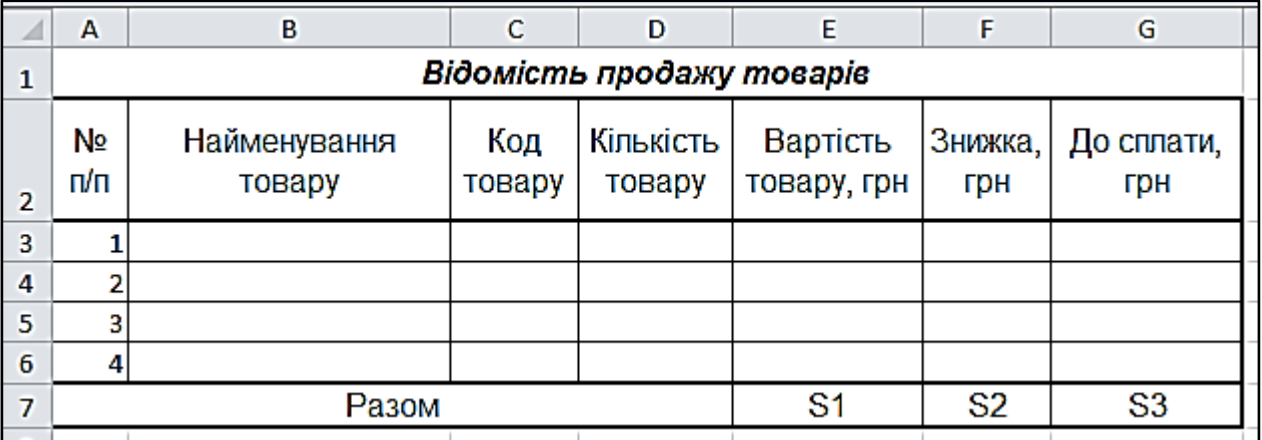

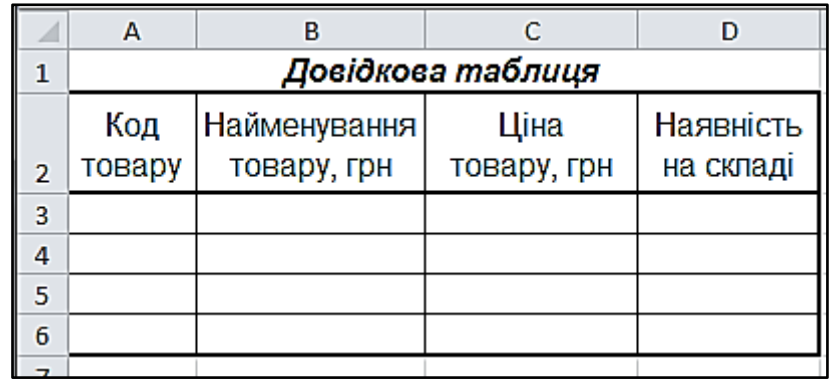

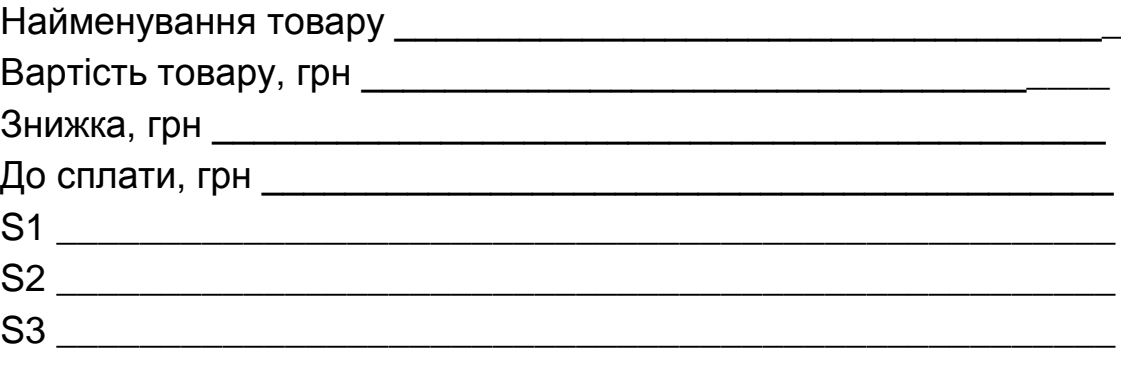

# **10. Рекомендована література 10.1. Основна**

<span id="page-49-1"></span><span id="page-49-0"></span>1. Інструментальні засоби MS Excel для розв'язання економічних задач : посібник з навчально-дослідницької роботи / В. В. Федько, В. І. Плоткін, В. П. Степанов, Д. Д. Давидов. – Х. : ВД "ІНЖЕК", 2008. – 120 с.

2. Інформатика: комп'ютерна техніка. Комп'ютерні технології : підручник для студентів вищих навчальних закладів / за ред. О. І. Пушкаря. – К. : Видавничий центр "Академія", 2002. – 704 с.

3. Лабораторний практикум з інформатики та комп'ютерних технологій : навч. посібн. / за ред. О. І. Пушкаря. – Х. : ВД "ІНЖЕК", 2003. – 424 с.

4. Федько В. В. Основи інформаційних технологій. Електронні таблиці MS Excel 2010 : навч. посібн. / В. В. Федько , В. І. Плоткін. – Х. : Вид. ХНЕУ, 2012. – 288 с.

## **10.2. Додаткова**

<span id="page-49-2"></span>5. Гультяев А. К. Самое главное о...: Поиск в Интернете / А. К. Гультяев. – СПб. изд. "Питер", 2004. – 128 с.

6. Карлберг К. Управление данными с помощью Microsoft Office Excel / К. Карлберг. – М. : Изд. "ВИЛЬЯМС", 2011. – 448 с.

7. Матросов А. HTML 4.0 Новый уровень создания HTML документов / А. Матросов, А. Сергеев, М. Чаунин. – СПб. : БХВ-Петербург, 2003. – 672 с. : ил.

8. Сингаевская Г. И. Функции в Microsoft Office Excel 2010 / Г. И. Сингаевская. – К. : Изд. "ДИАЛЕКТИКА", 2011. – 672 с.

9. Степанов В. П. Основи алгоритмізації та програмування : навч. посібн. для самостійної роботи студентів, укл. В. П. Степанов, І. П. Ковріжних. – Х. : Вид ХНЕУ, 2007. – 160 с.

10. Харвей Г. Excel 2010 для чайников Г. Харвей. – К. : Изд. "ДИАЛЕКТИКА", 2011. – 336 с.

## **10.3. Ресурси мережі Internet**

<span id="page-49-3"></span>11. Дронов В. А. HTML 5, CSS 3 и Web 2.0. Разработка современных Webсайтов [Электронный ресурс] / В. А. Дронов – Режим доступа : http://www.proklondike.com/books/webdesign/dronov\_html5\_css3\_web20\_2011.html.

# **Зміст**

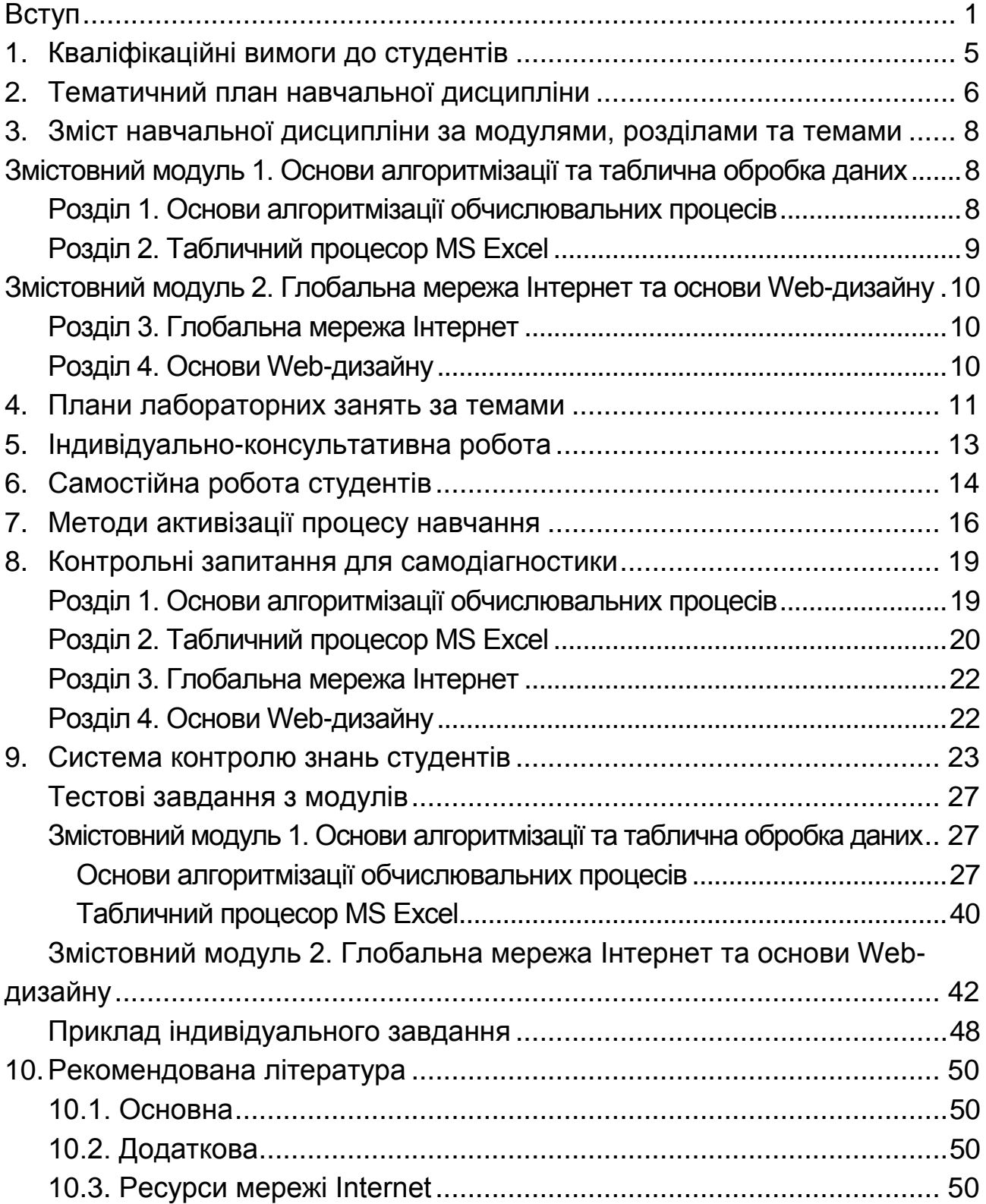

НАВЧАЛЬНЕ ВИДАННЯ

# **Робоча програма навчальної дисципліни "ІНФОРМАТИКА"**

**для студентів 1 курсу галузі знань 0305 "Економіка та підприємництво" денної форми навчання**

Укладачі: **Давидов** Дмитро Дмитрович **Ковріжних** Ігор Павлович **Плоткін** Валентин Іполитович

Відповідальний за випуск **Степанов В. П.**

Редактор **Бутенко В. О.**

Коректор **Мартовицька-Максимова В. А.**

План 2013 р. Поз. № 216.

Підп. до друку Формат 60 х 90 1/16. Папір MultiCopy. Друк Riso. Ум.-друк. арк. 3,25. Обл.-вид. арк. 4,06. Тираж прим. Зам. №

Видавець і виготівник — видавництво ХНЕУ, 61166, м. Харків, пр. Леніна, 9а

*Свідоцтво про внесення до Державного реєстру суб'єктів видавничої справи Дк № 481 від 13.06.2001 р.*